### **Министерство образования и науки Российской Федерации**

федеральное государственное автономное образовательное учреждение высшего образования **«НАЦИОНАЛЬНЫЙ ИССЛЕДОВАТЕЛЬСКИЙ ТОМСКИЙ ПОЛИТЕХНИЧЕСКИЙ УНИВЕРСИТЕТ»**

Институт ИСГТ Направление 27.03.04 «Управление в технических системах» Кафедра Автоматики и Компьютерных Систем

### **БАКАЛАВРСКАЯ РАБОТА**

#### **Тема работы**

## **Манипулятор "механическая рука" на базе Arduino**

УДК 621.865.8-529:004.31

Студент

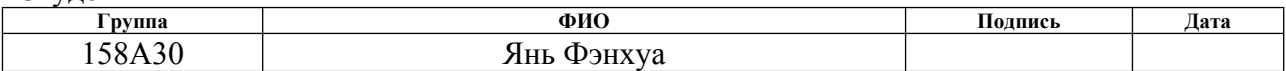

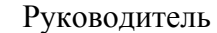

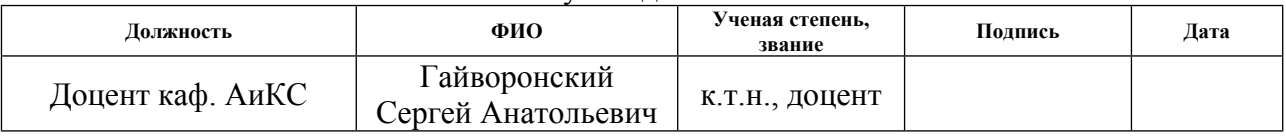

### КОНСУЛЬТАНТЫ:

По разделу «Финансовый менеджмент, ресурсоэффективность и ресурсосбережение»

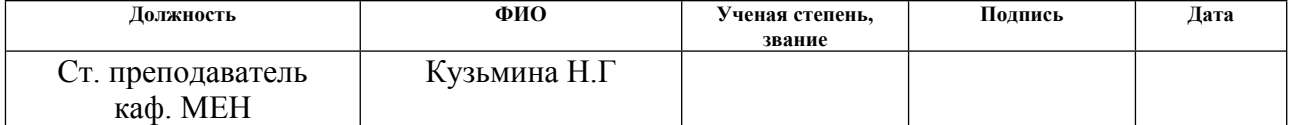

#### По разделу «Социальная ответственность»

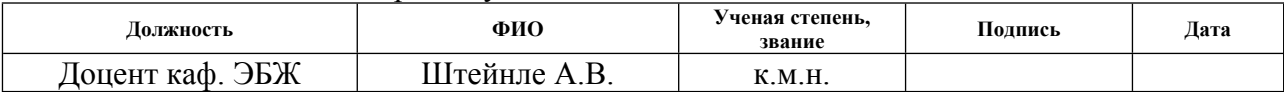

### **ДОПУСТИТЬ К ЗАЩИТЕ:**

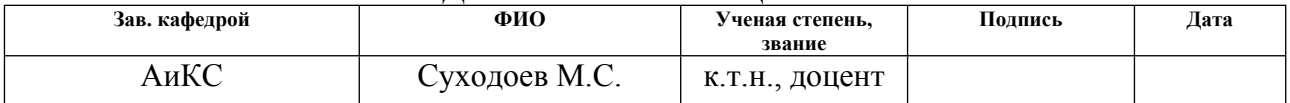

## **ПЛАНИРУЕМЫЕ РЕЗУЛЬТАТЫ ОБУЧЕНИЯ**

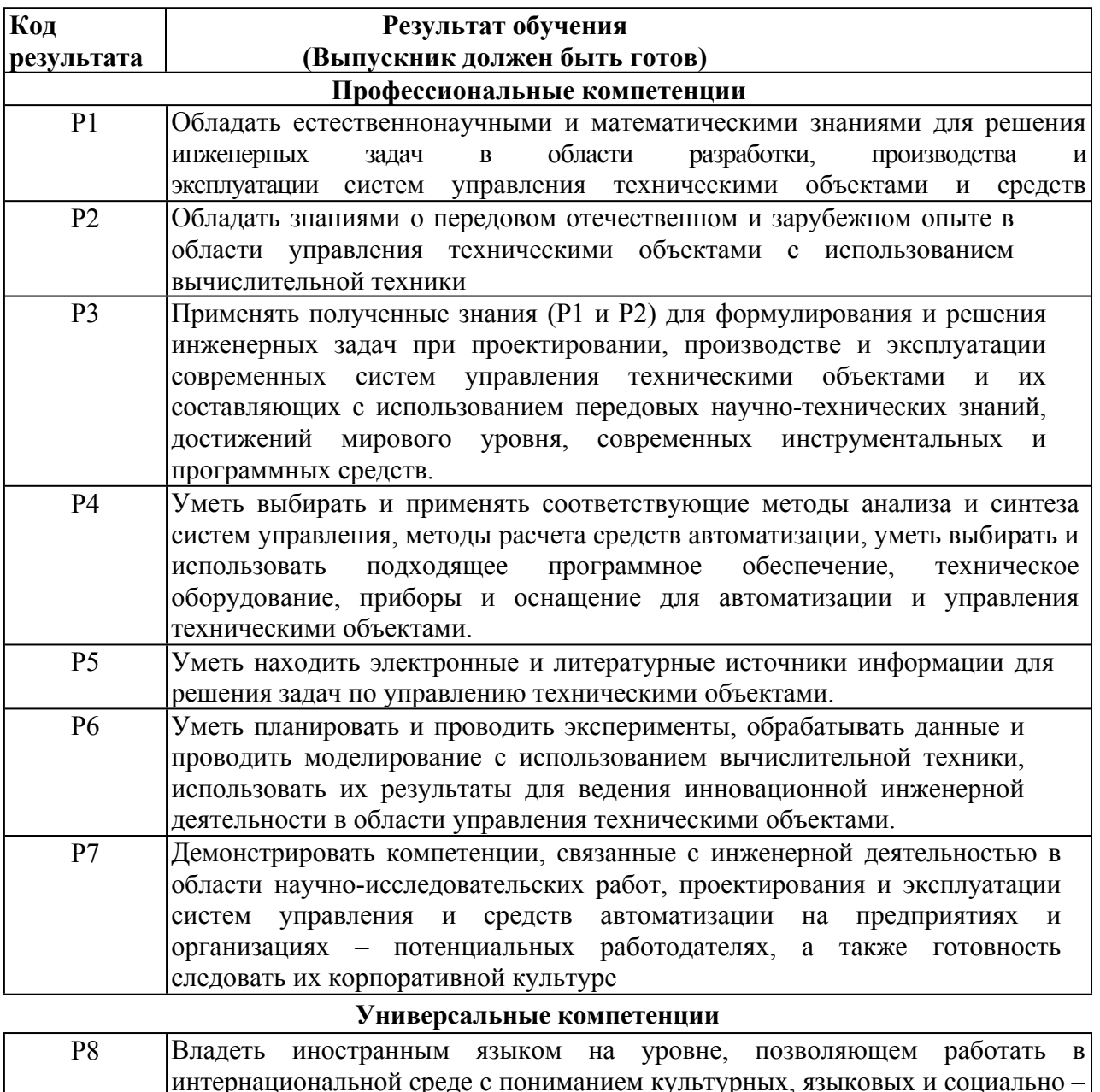

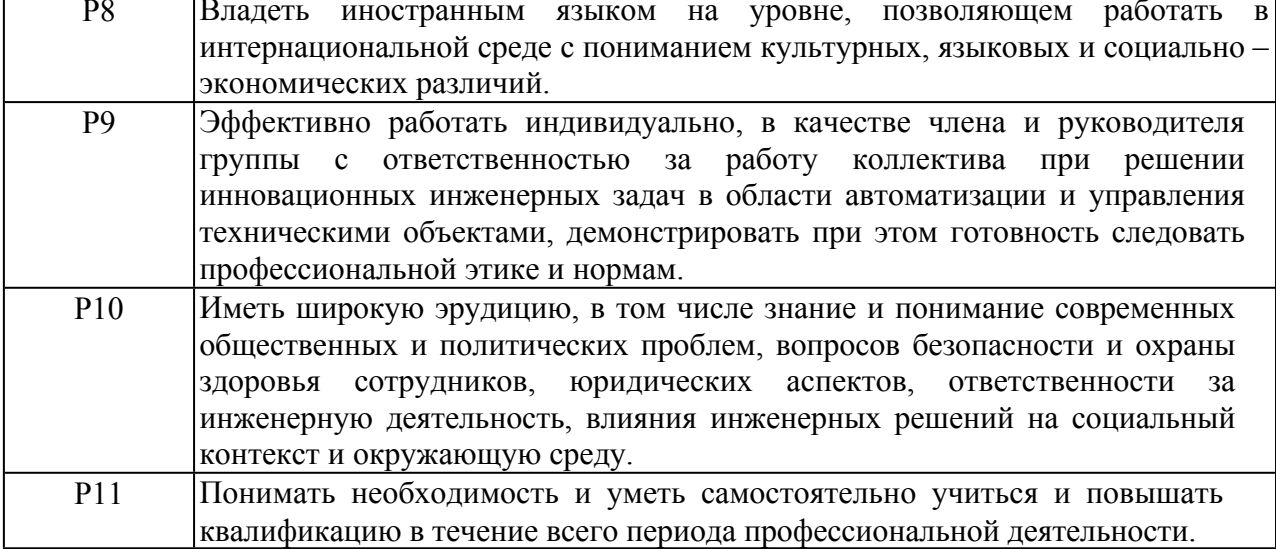

## **МИНИСТЕРСТВО ОБРАЗОВАНИЯ И НАУКИ РОССИЙСКОЙ ФЕДЕРАЦИИ**

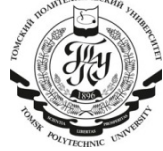

федеральное государственное автономное образовательное учреждение высшего образования **«НАЦИОНАЛЬНЫЙ ИССЛЕДОВАТЕЛЬСКИЙ**

# **ТОМСКИЙ ПОЛИТЕХНИЧЕСКИЙ УНИВЕРСИТЕТ»**

Институт ИСГТ Направление подготовки 27.03.04 Управление в технических системах Кафедра Автоматики и Компьютерных Систем

# УТВЕРЖДАЮ:

И.о. зав. кафедрой \_\_\_\_\_ \_\_\_\_\_\_\_ Суходоев М.С.

(Подпись) (Дата) (Ф.И.О.)

### **ЗАДАНИЕ**

#### **на выполнение выпускной квалификационной работы**

В форме:

#### Бакалаврской работы

(бакалаврской работы, дипломного проекта/работы, магистерской диссертации)

Студенту:

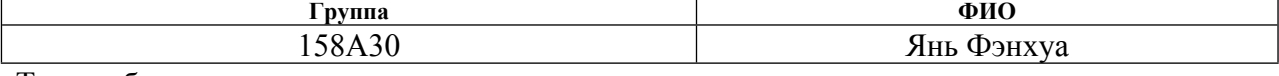

Тема работы:

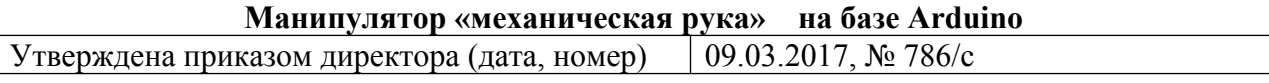

Срок сдачи студентом выполненной работы: 02.06.2017

## **ТЕХНИЧЕСКОЕ ЗАДАНИЕ:**

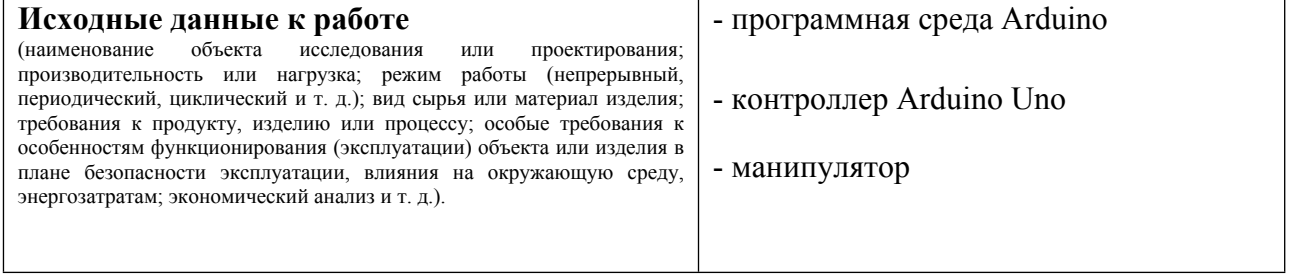

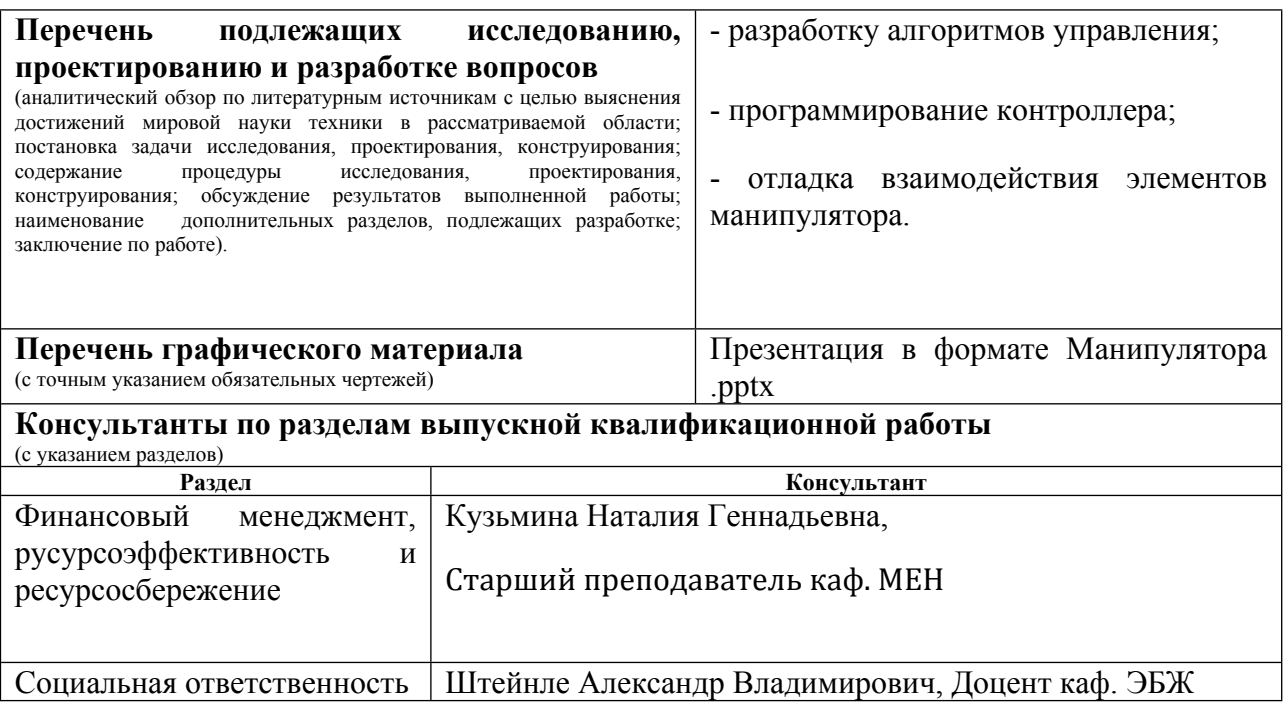

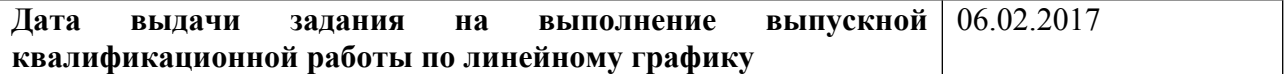

#### **Задание выдал руководитель:**

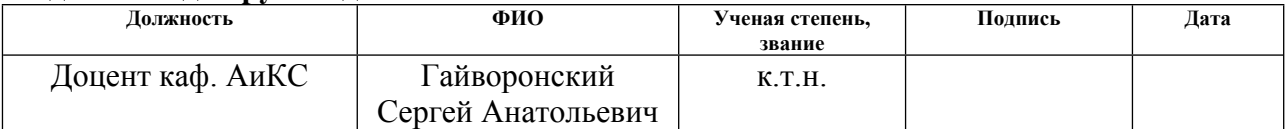

### **Задание принял к исполнению студент:**

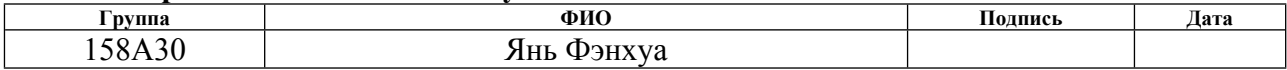

### **Министерство образования и науки Российской Федерации**

Федеральное государственное автономное образовательное учреждение высшего образования **«НАЦИОНАЛЬНЫЙ ИССЛЕДОВАТЕЛЬСКИЙ ТОМСКИЙ ПОЛИТЕХНИЧЕСКИЙ УНИВЕРСИТЕТ»**

Институт ИСГТ Направление 27.03.04 Управление в технических системах Кафедра автоматики и компьютерных систем Уровень образования – бакалавр Период выполнения – весенний семестр 2016/2017 учебного года

Форма представления работы:

бакалаврская работа

# **КАЛЕНДАРНЫЙ РЕЙТИНГ-ПЛАН выполнения выпускной квалификационной**

**работы**

Срок сдачи студентом выполненной работы: 02.06.2017 г.

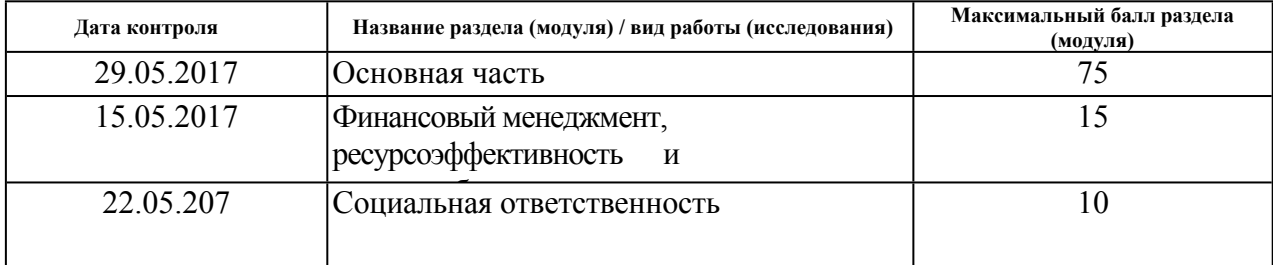

Составил преподаватель:

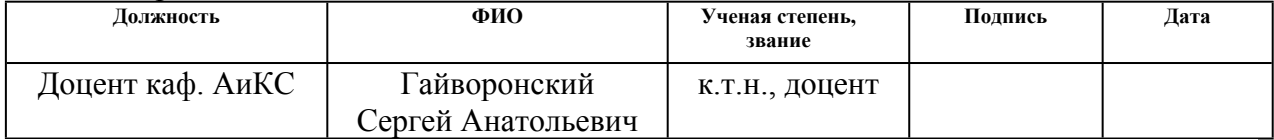

#### СОГЛАСОВАНО:

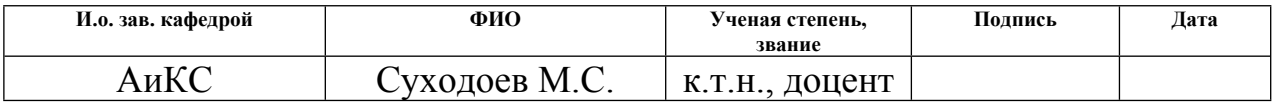

## **ЗАДАНИЕ ДЛЯ РАЗДЕЛА «ФИНАНСОВЫЙ МЕНЕДЖМЕНТ, РЕСУРСОЭФФЕКТИВНОСТЬ И РЕСУРСОСБЕРЕЖЕНИЕ»**

Студенту:

**Группа ФИО**

158А30 Янь Фэнхуа

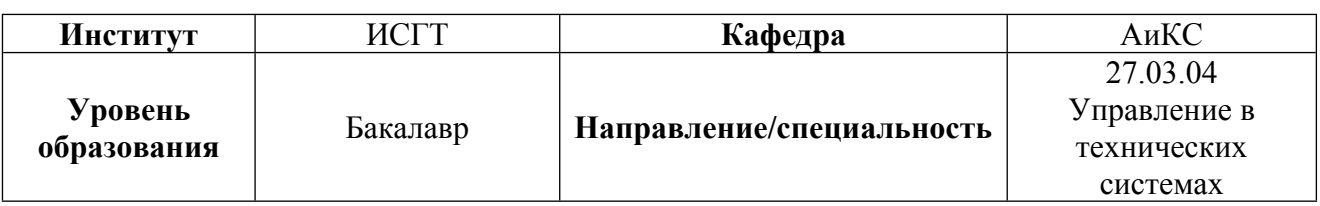

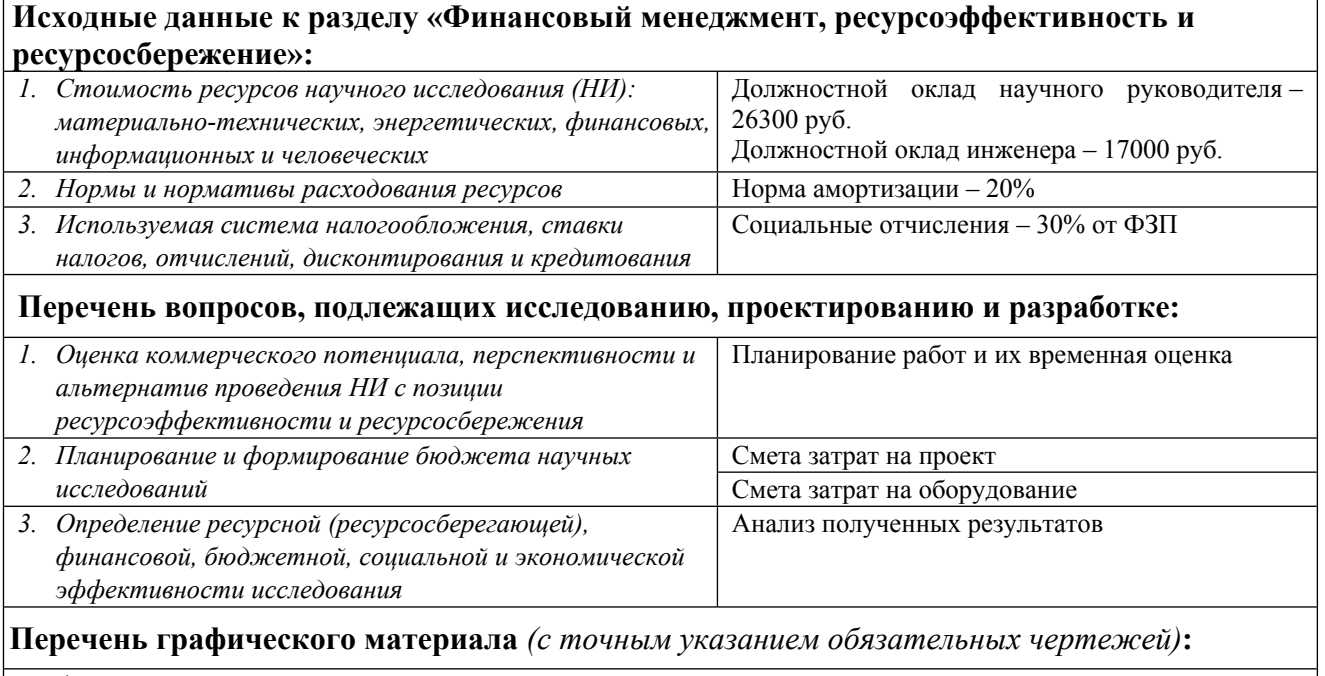

График Ганта

**Дата выдачи задания для раздела по линейному графику** 06.02.2017

### **Задание выдал консультант:**

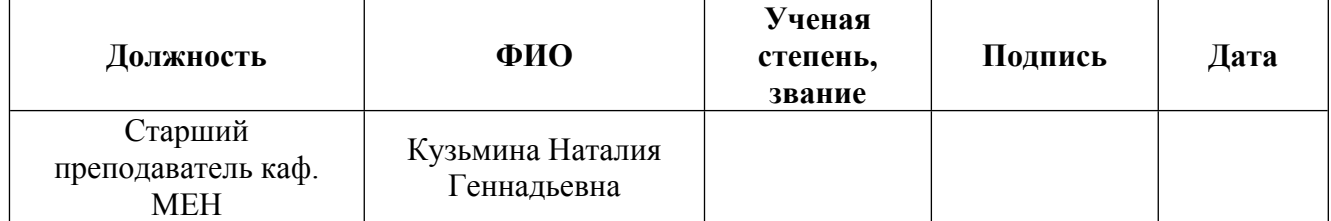

## **Задание принял к исполнению студент:**

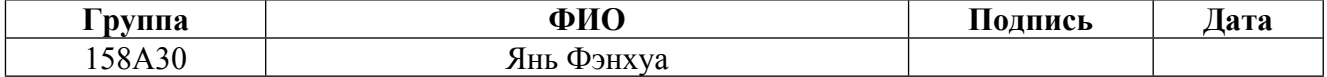

### **ЗАДАНИЕ ДЛЯ РАЗДЕЛА «СОЦИАЛЬНАЯ ОТВЕТСТВЕННОСТЬ»**

Студенту:

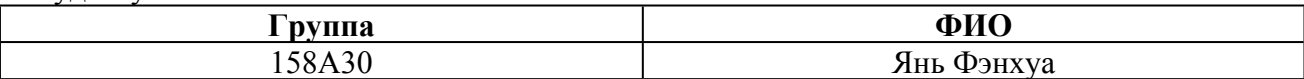

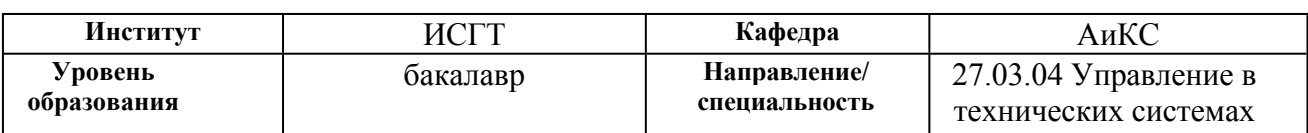

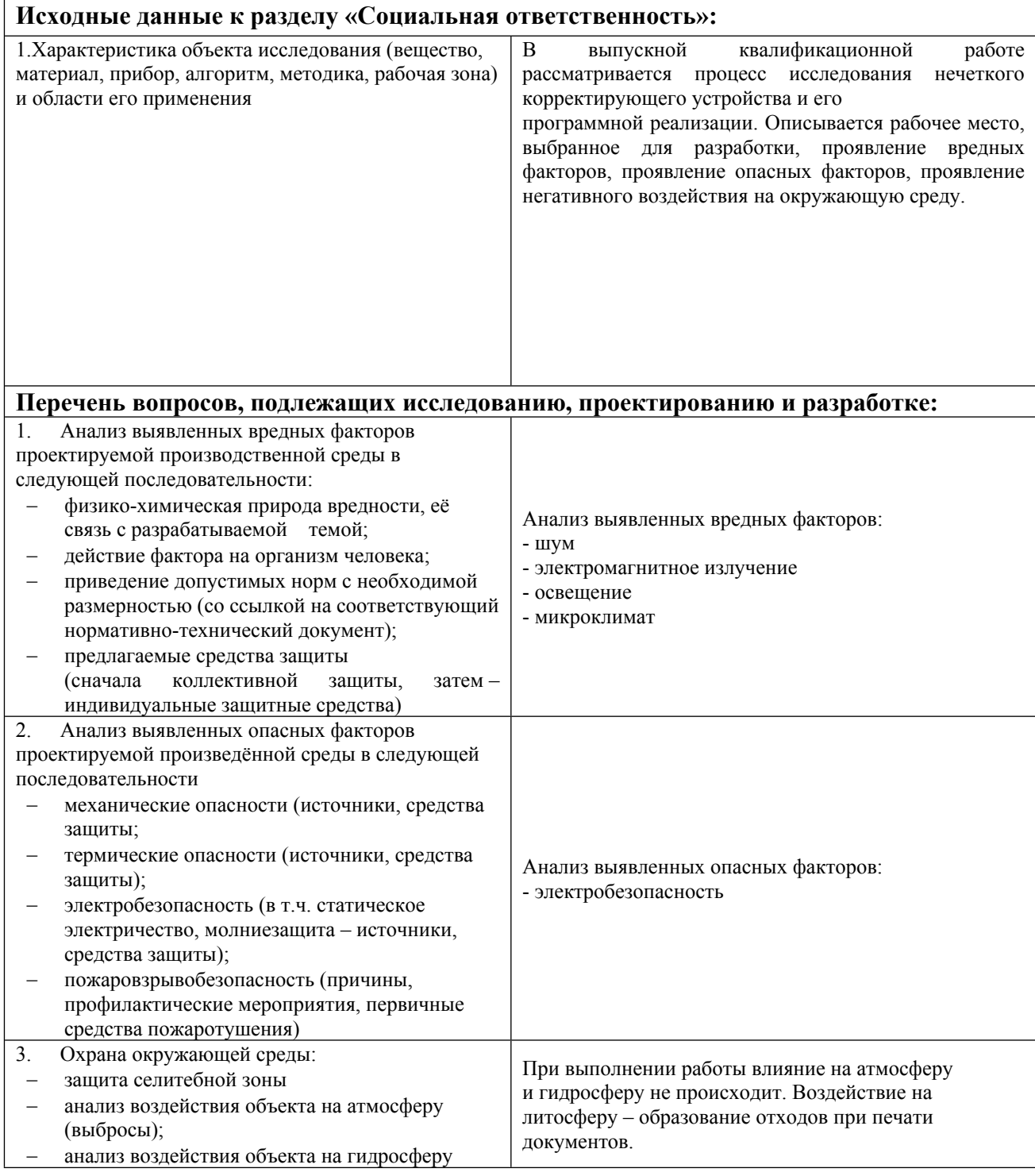

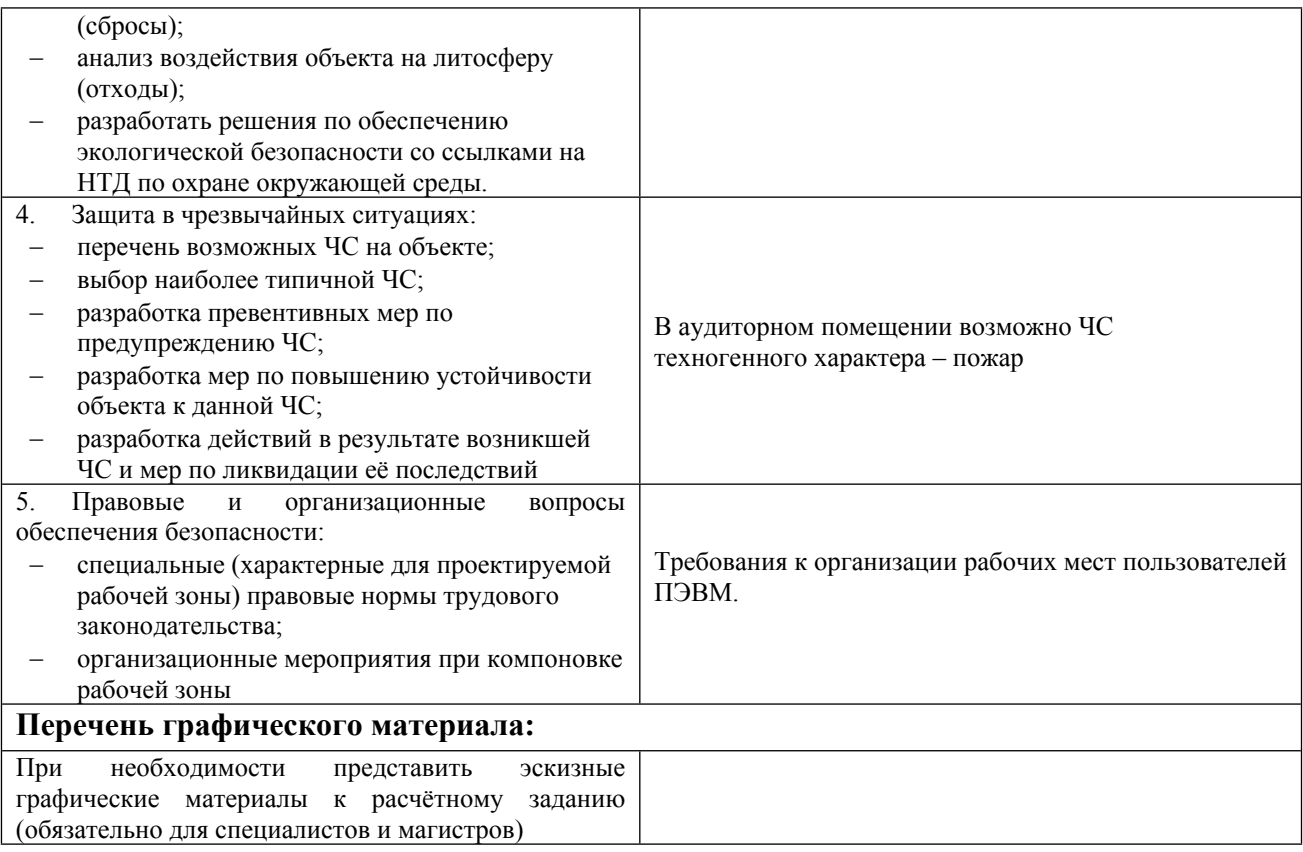

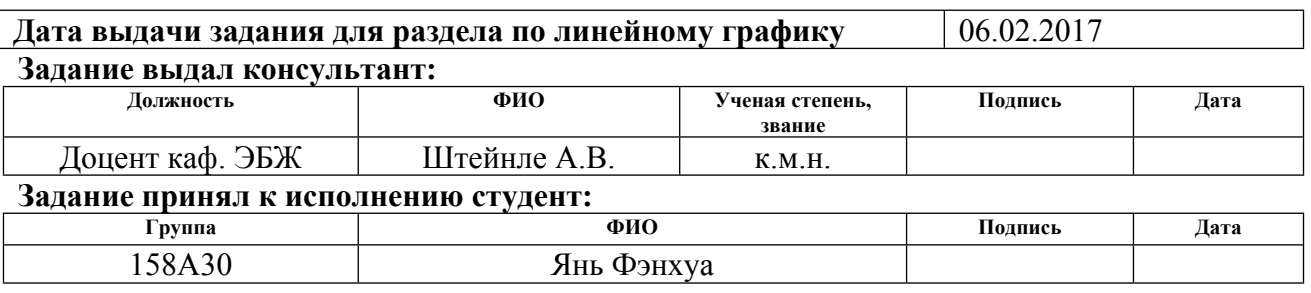

### **РЕФЕРАТ**

Выпускная квалификационная работа содержит: 63 страницы, 34 рисунков, 7 таблиц, 3 источников, 3 приложение.

Ключевые слова: манипулятор, микроконтроллер Arduino, [ультразвуковой](http://robocraft.ru/tag/%D0%A3%D0%97/) датчик измерения расстояния, серводвигатель.

Объектом исследования является манипулятор «механическая рука».

Цель данной работы заключается в разработке алгоритмов управления манипулятором "механическая рука" на базе микроконтроллера Arduino.

В ходе исследования изучен состав, принципы и органы управления, серводвигатели и [ультразвукового](http://robocraft.ru/tag/%D0%A3%D0%97/) датчика измерения расстояния. Разработаны алгоритмы определения расстояния до объекта и определения средней точки объекта. Для устранения аномальных значений в массивах данных, уменьшения выбросов и импульсных помех, используется медианный фильтр.

В результате исследования написана программа, реализующая разработанные алгоритмы, и проверена её работоспособность.

Областью применения разработанных алгоритмов являются различные робототехнические комплексы, разрабатываемые, в том числе, и на кафедре АиКС.

Экономическая эффективность и значимость работы, себестоимость исследуемой системы представлена в главе финансовый менеджмент, ресурсоэффективность и ресурсосбережение.

Выпускная квалификационная работа выполнена в текстовом редакторе Microsoft Word 2013, программирование – в пакете Arduino

# **Обозначения и сокращения**

ПК – Персональный компьютер

ШИМ – Широтно-импульсная модуляция

GND – Ground

USB – Universal Serial Bus

## **Оглавление**

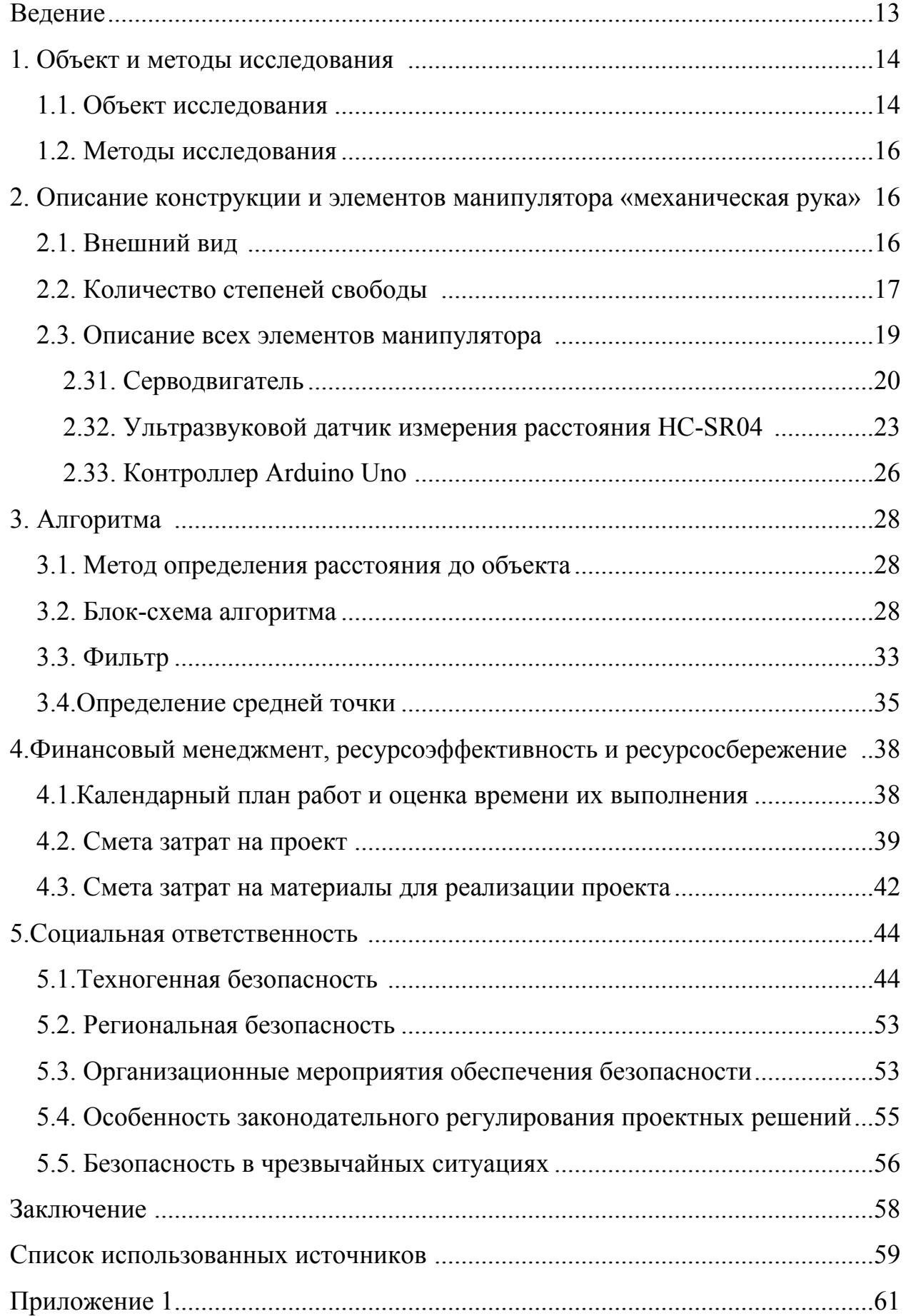

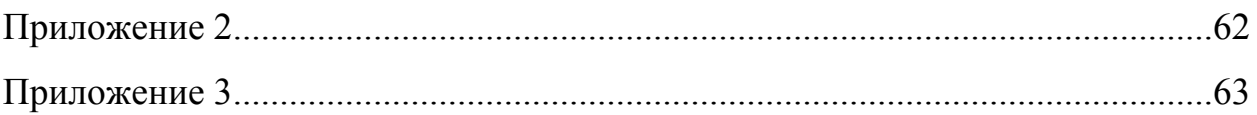

### **ВВЕДЕНИЕ**

В настоящее время наблюдается очередная волна интереса к робототехнике, различным манипуляторам.

Манипуляторы это роботизированные устройства, имеющие самую различную форму и конструкцию, позволяющие решать широкий спектр задач. В современном мире манипуляторы широко используются в таких областях как: военная, аэрокосмическая, медицина, машиностроение и т.д. Они постепенно замещаются человеческий труд при работе в опасных средах (зонах), в отделочных работах, в крупномасштабных перерабатывающих и обрабатывающих производствах, при разминировании зарядов, в сварочных работах и т.д. Манипуляторы, благодаря своим характеристикам и отсутствию субъективных факторов (человека), выполняет эти работы с высоким уровнем безопасности, обеспечивает высокую стабильность и повторяемость результатов, высокое качество работы.

Цель данной работы заключается в создании манипулятора "механическая рука" на базе микроконтроллера Arduino.

Процесс создания включает:

- разработку и изготовление механической конструкции,

- разработку электрической схемы и алгоритмов управления.

В качестве ожидаемого результата можно выделить следующий:

-разработка и изготовление физической модели манипулятора, способной решать поставленные задачи.

Результаты настоящей работы могут быть использованы при автоматизации складских помещениях различных предприятий.

## **1. ОБЪЕКТ И МЕТОДЫ ИССЛЕДОВАНИЯ**

Объектом исследования настоящей выпускной работы является манипулятор «механическая рука», который по своей динамике напоминает работу руки человека.

## **1.1. Объект исследования**

Существует большое количество схем манипуляторов, реализующих перемещение своих звеньев в пространстве, но наиболее распространенными являются следующие типы манипуляторов.

## **Манипулятор декартового типа**

Манипулятор работает в прямоугольной (декартовой) системе координат (рисунок 1.1), прост в управлении и отличается высокой точностью действий. Захват поступательно перемещается вдоль трех основных осей: х, у и z (т.е. слева направо, вперед-назад и вверх-вниз).

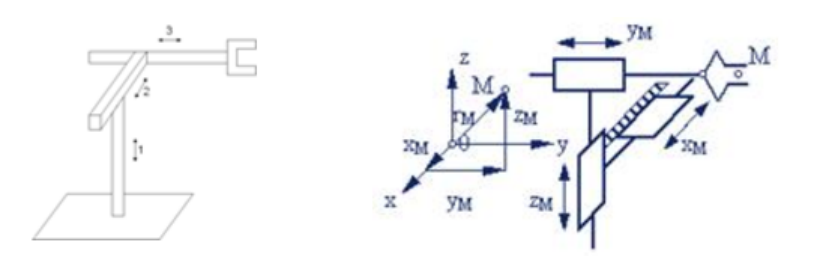

Рисунок 1.1 – Декартовый манипулятор

## **Манипулятор цилиндрического типа**

Манипулятор работает в цилиндрической системе координат. Его захват может выдвигаться и втягиваться, а также перемещаться вверх и вниз вдоль стойки, весь узел манипулятора может поворачиваться вокруг оси основания.

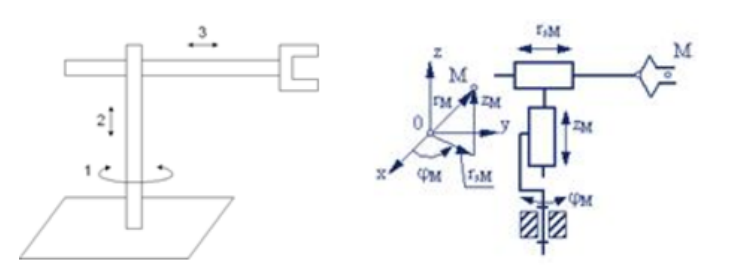

Рисунок 1.2 - Манипулятор цилиндрического типа

## **Сферический манипулятор**

Манипулятор работает в сферической (полярной) системе координат. Его захват может выдвигаться и втягиваться. Вертикальные перемещения манипулятора достигаются путем поворота его в вертикальной плоскости в «плечевом» суставе. Весь узел манипулятора может также поворачиваться вокруг оси основания. Первые модели промышленных роботов были сконструированы именно по этому принципу.

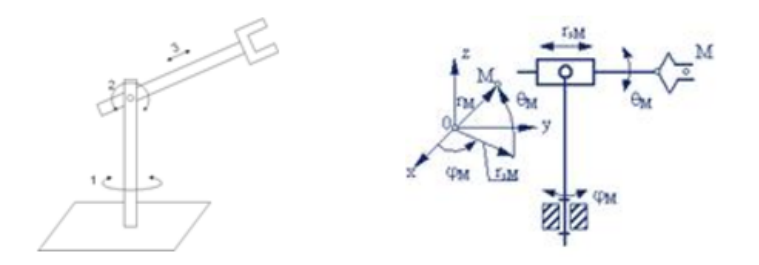

Рисунок 1.3 - Манипулятор сферического типа

## **Манипулятор ангулярннго типа**

Шарнирный манипулятор работает в ангулярной системе координат и не имеет поступательных кинематических пар (см. рисунок 1.4). Манипулятор имеет только вращательные кинематические пары и очень напоминает человеческую руку, поскольку имеет «плечевое» и «локтевое» сочленения, а также «запястье». Его зона обслуживания значительно больше, чем у роботов

других типов и он способен решать более сложные задачи, но вместе с тем он исключительно сложен в управлении.

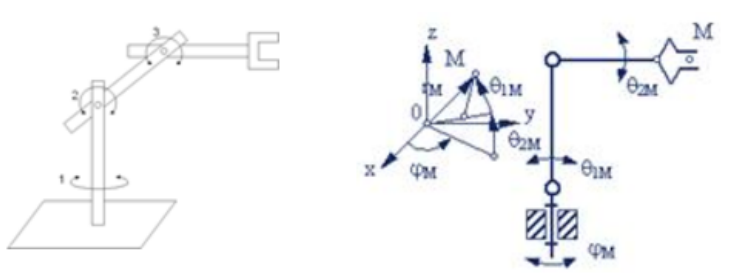

Рисунок 1.4 – Ангулярный манипулятор

### **1.2. Методы исследования**

В области естественных наук наиболее распространенными являются три вида моделирования – физическое, математическое и имитационное. В наше работе мы использовали физическое моделирование. Физическое моделирование — метод экспериментального изучения различных физических явлений, основанный на их физическом подобии. Он даёт наибольшее приближение к реальным условиям функционирования проектируемой системы. Но его недостаточная гибкость и меньшая информативность по сравнению с математическим моделированием.

В настоящей работе исследуется манипулятор ангулярного типа методом физического моделирования

# **2. ОПИСАНИЕ КОНСТРУКЦИИ И ЭЛЕМЕНТОВ МАНИПУЛЯТОРА «МЕХАНИЧЕСКАЯ РУКА»**

### **2.1. Внешний вид**

Внешний вид манипулятора «механическая рука» представлен на рисунке 2.1. Манипулятор представляет собой платформу, на которой размещены сочленённые звенья конструкции, обеспечивающие ей подобие руки человека. Манипулятор обладает тремя степенями свободы, те есть положение его конечной точки в пространстве может быть описано или

задано в любой момент времени с помощью трёх независимых координат x, y, z. Такая конструкция манипулятора позволяют ему ориентироваться в трёхмерном пространстве. Также манипулятор снабжён захватом, позволяющим фиксировать и переносить предметы.

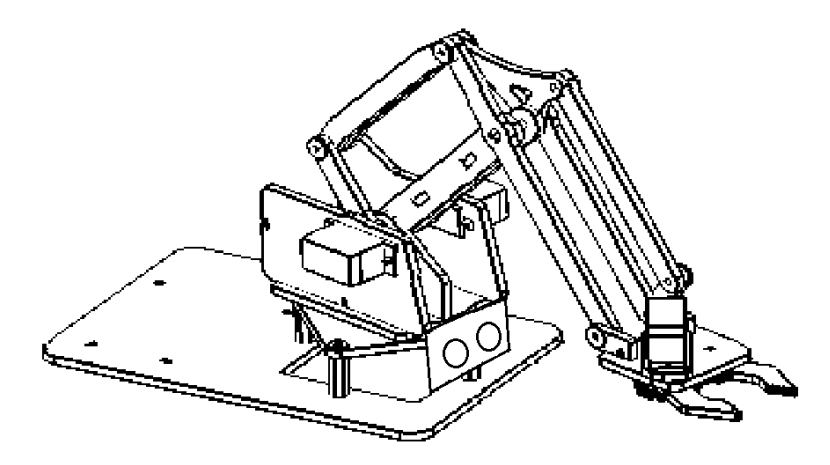

Рисунок 2.1 – Манипулятор «механическая рука». Внешний вид

В состав манипулятора входят:

-платформа конструктивные элементы корпуса;

-четыре серводвигателя, установленные в местах сочленения элементов и обеспечивающие подвижность манипулятора;

-2 LED;

-плечи манипулятора, выполненные из акрила толщиной 2 мм;

-ультразвуковой датчик расстояния типа hc-sr04;

-микроконтроллер Arduino Uno;

-персональный компьютер, связанный с контроллером Arduino Uno через USB-кабель.

## **2.2. Количество степеней свободы**

Количество степеней свободы определяет функциональные возможности манипулятора. По своим возможностям три степени свободы дают манипулятору практически возможности руки человека, а захват можно сравнивать с кистью. Перемещение манипулятора в пространстве вдоль любой из координат (см. рисунок 2.2), которая определяет степень свободы, обеспечивается серводвигателями, которые установлены в местах сочленения манипулятора.

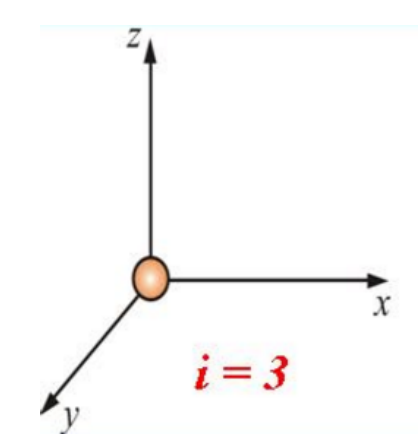

Рисунок 2.2 – Степени свободы манипулятора

Серводвигатель – это электрический двигатель, в котором реализовано управление через отрицательную обратную связь. В таком двигателе помимо собственно двигателя, имеется датчик положения или скорости, который используется в системе управления и обеспечивает высокую точность либо позиционирования, если управление выполняется по положению, либо скорости вращения, если в обратной связи задействован датчик скорости.

На рисунке 2.3 приведена платформа манипулятора. Платформа – это та часть манипулятора, которая неподвижна и обеспечивает его устойчивость при перемещении остальных компонентов манипулятора. На платформе размещено основание манипулятора, которое с помощью серводвигателя имеет возможность поворота относительно платформы на угол 180 градусов

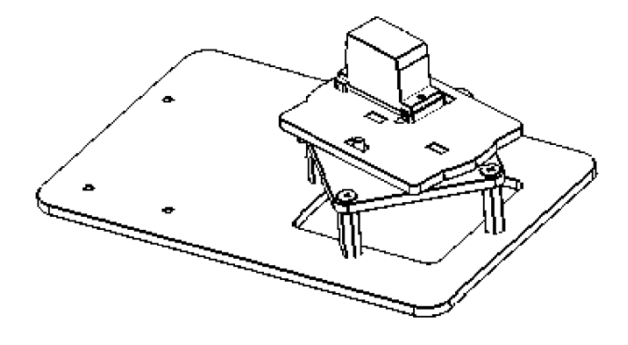

Рисунок 2.3 – Платформа манипулятора

На рисунке 2.4 приведены основные рычаги манипулятора, которые обеспечивают его линейное перемещение (вдоль оси Х, см. рисунок 2.2) и перемещение по высоте (вдоль оси Z, см. рисунок 2.2). Для обеспечения возможности перемещения вдоль этих координат используются два серводвигателя.

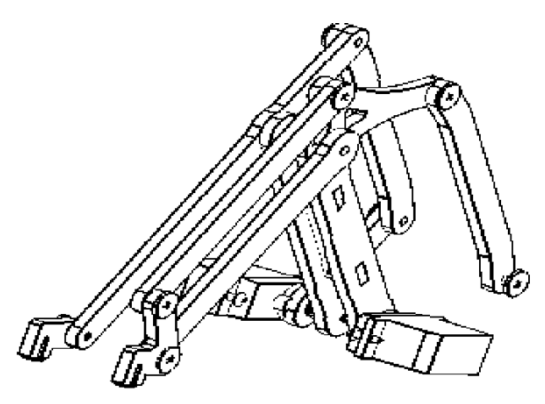

Рисунок 2.4 - Основные рычаги манипулятора

Четвёртый серводвигатель используется для перемещения захвата. Захват обеспечивает надёжную фиксацию предмера при его переносе. Конструкция захвата представлена на рисунке 2.5.

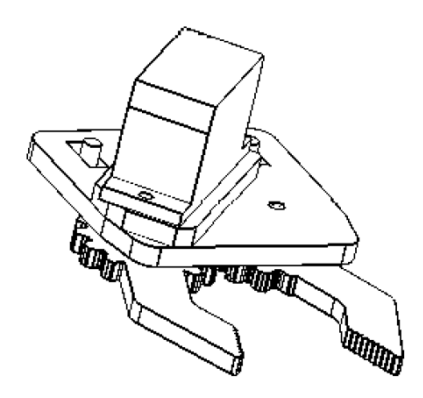

Рисунок 2.5 – Конструкция захвата

### **2.3. Описание всех элементов манипулятора**

Манипулятор «механическая рука» представляет собой совокупность механических, электрических, оптических и вычислительны устройств, которые взаимодействуя друг с другом по определённым алгоритмам, обеспечивают решение поставленных задач. В конструкции манипулятора нет главных и второстепенных элементов. Каждый элемент выполняет возложенную на него функцию, без которой невозможно решение общей задачи.

Рассмотрим следующие элементы манипулятора:

- серводвигатель;
- -[ультразвуковой](http://robocraft.ru/tag/%D0%A3%D0%97/) датчик измерения расстояния HC-SR04;
- -контроллер Arduino Uno.

## **2.3.1. Серводвигатель**

Серводвигатель (другие названия: сервопривод, сервомотор) является важным элементом при конструировании различных роботов и механизмов. Это исполнительный электродвигатель, который имеет обратную связь, позволяющую точно управлять движениями механизмов. Другими словами, получая на входе значение управляющего сигнала, система автоматического регулирования, использующая электродвигатель как исполнительный механизм, а сигнал положения как сигнал отрицательной обратной связи стремится поддерживать это значение на выходе своего исполнительного элемента [\[1\].](#page-59-0)

Конструкция серводвигателя представлена на рисунке 2.6.

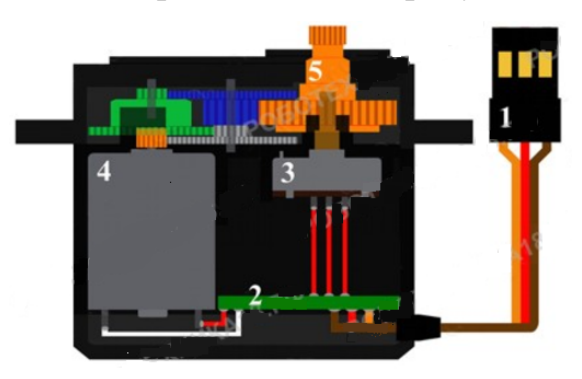

Рисунок 2.6 – Конструкция серводвигателя

1 - разъем для коммутации с внешними устройствами; 2 - встроенная плата

# регулятора; 3 – датчик положения (потенциометр); 4 – микромотор; 5 – редуктор с выходным валом

Сервоприводы широко используются для моделирования механических движений роботов. Сервопривод состоит из датчика (скорости, положения и т.п.), блока управления приводом из механической системы и электронной схемы. Редукторы (шестерни) устройства выполняют из металла, карбона или пластика. Пластиковые шестерни сервомотора не выдерживают сильные нагрузки и удары.

Сервомотор имеет встроенный потенциометр, который соединен с выходным валом. Поворотом вала, сервопривод меняет значение напряжения на потенциометре (см. рисунок 2.7). Плата анализирует напряжение входного сигнала и сравнивает его с напряжением на потенциометре, исходя из полученной разницы, мотор будет вращаться до тех пор, пока не выровняет напряжение на выходе и на потенциометре.

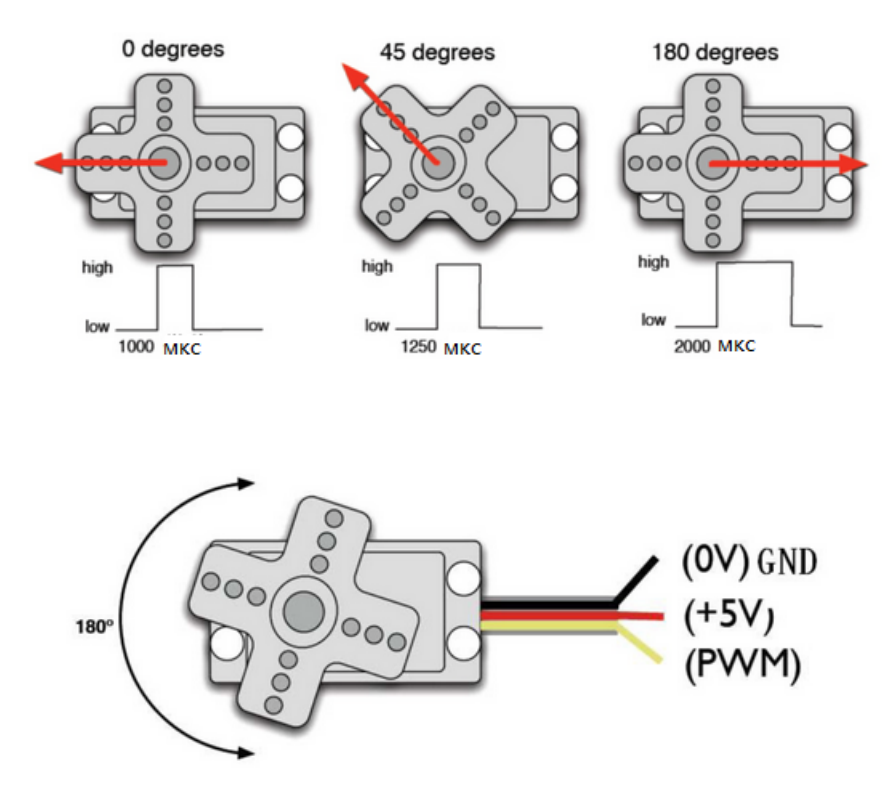

Рисунок 2.7 – Пример работы потенциометра обратной связи

Схема подключения сервопривода к Arduino следующая:

-черный провод (pin 1) подключается к отрицательному полюсу источника GND;

-красный провод (pin 2) подключается к положительному полюсу источника 5V;

-желтый провод (pin 3) - аналоговый вывод с ШИМ (широтноимпульсная модуляция).

Для управления сервоприводом используется стандартная библиотека *Servo.h*

Пример использования библиотеки

1. Инициализация сервопривода:

servo.attach(pin);

.

servo.attach(pin, min, max);

где pin – номер порта к которому подключен сервопривод;

min (опционально) – ширина импульса в микросекундах устанавливающая положение вала сервовпривода в 0 градусов (по умолчанию 544);

max (опционально) — ширина импульса в микросекундах устанавливающая положение вала сервопривода в 180 градусов (по умолчанию 2400).

2. Поворот вала сервопривода в градусах

servo.write(angle);

где angle – значение угла для поворота: от 0 до 180

3. Считывание «текущего» угла поворота сервопривода

servo.read();

Данная команда возвращает значение типа int — угол от 0 до 180 градусов.

4. Отключение управления сервоприводом (pin) от библиотеки Servo.

servo.detach();

После получения такой команды сервопривод отключается от библиотеки Servo

## **2.3.2. [Ультразвуковой](http://robocraft.ru/tag/%D0%A3%D0%97/) датчик измерения расстояния HC-SR04**

[Ультразвуковой](http://robocraft.ru/tag/%D0%A3%D0%97/) датчик измерения расстояния HC-SR04 широко используется в задачах физического моделирования, конструирования роботов и других аналогичных задачах. Внешний вид датчика представлен на рисунке 2.8.

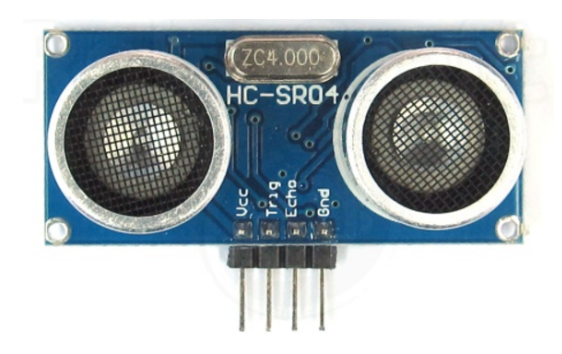

Рисунок 2.8 – Внешний вид датчика измерения расстояния HC-SR04

## **Основные характеристики и особенности датчика**

Технические характеристики:

- -напряжение питания: **5V DC**;
- ток покоя: **<2 mA;**
- -диапазон измерения расстояния: **2–400 см.;**
- -разрешение (точность): **0.3 см.**

Габаритные размеры датчика измерения расстояния HC-SR04 представлены на рисунке 2.9, диаграмма направленности на рисунке 2.10

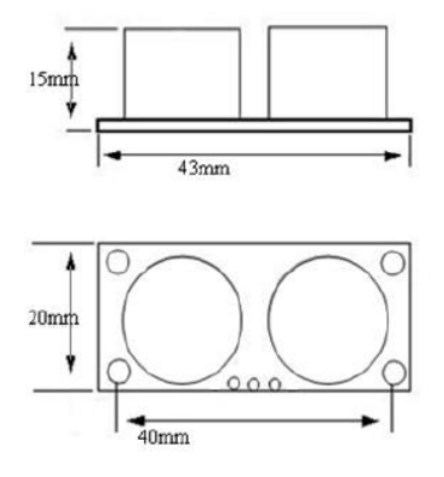

Рисунок 2.9 – Габаритные размеры датчика

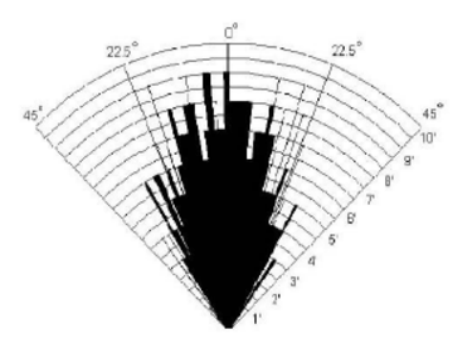

Рисунок 2.10 – Диаграмма направленности датчика расстояния

## **Принцип работы датчика**

Принцип работы датчика представлен на рисунке 2.11.

Запуск звуковой волны начинается с подачи положительного импульса длительностью не менее 10 микросекунд на ножку **TRIG** дальномера (см. рисунок 2.8). По заднему фронту импульса (импульс заканчивается), дальномер излучает в пространство перед собой пачку звуковых импульсов частотой 40 кГц. В это же время на ножке **ECHO** (см. рисунок 2.8) дальномера появляется логическая единица. Как только датчик улавливает отражённый сигнал, на выводе ECHO появляется логический ноль. По длительности логической единицы на ножке ECHO («Задержка эхо» на рисунке) определяется расстояние до препятствия.

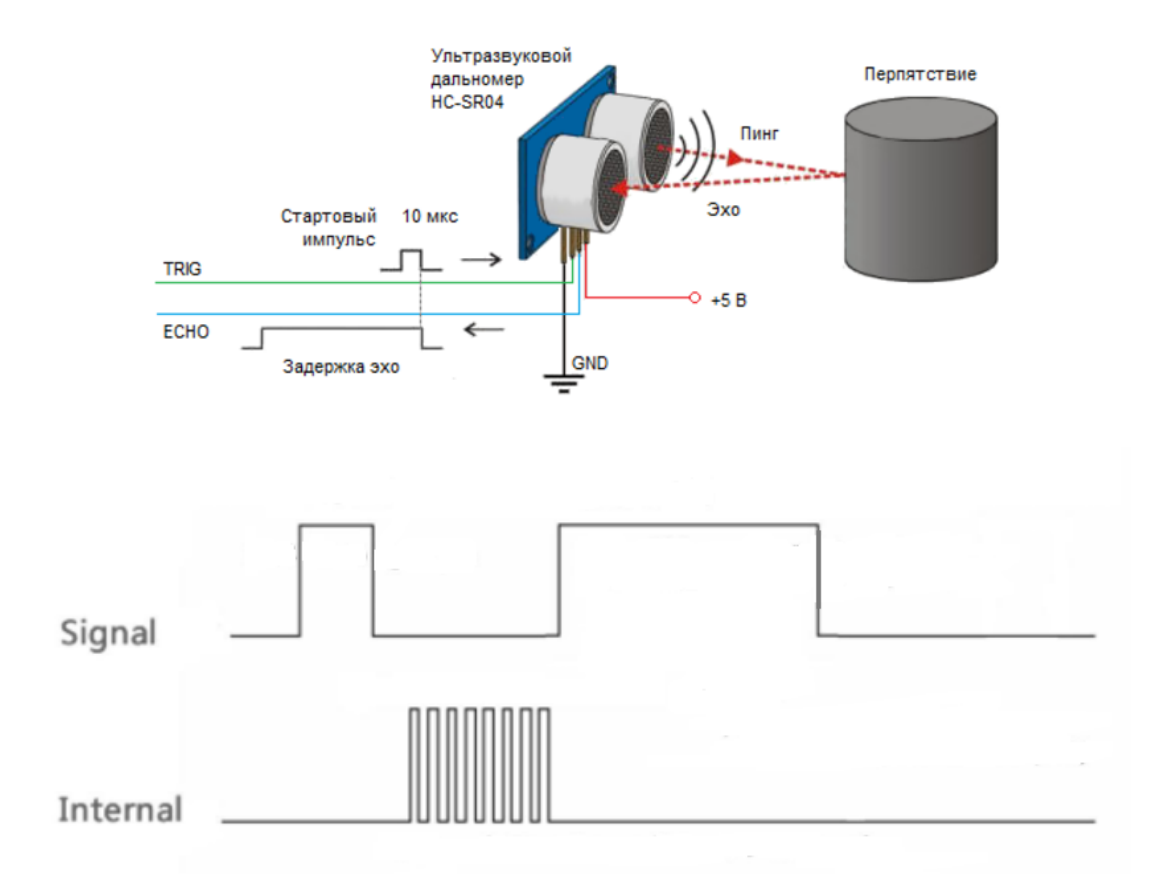

Рисунок 2.11 – принцип работы датчика измерения расстояния HC-SR04

## **Программа датчика**

На первом шаге задаются адреса выводов TRIG и ECHO – это pin 2 и pin 13. Вывод TRIG как выход, а ECHO – как вход. Инициализируется последовательный порт на скорости 9600 бод. В каждом повторении цикла **loop()** считывается дистанция и выводится в порт.

```
const int TrigPin = 2;
const int EchoPin = 13:
float distance:
void setup()
Ŧ
  \text{Serial}. begin(9600);
  pinMode(TrigPin, OUTPUT);
  pinMode(EchoPin, INPUT);
  Serial.println("Ultrasonic sensor:");
```
Генерируется 10-микросекундный импульс запуска, который является стартом для начала излучения дальномером звукового пакета в пространство. Далее измеряется время от начала передачи звуковой волны до прихода эха.

```
digitalWrite(TrigPin, LOW);
delayMicroseconds(2);
digitalWrite(TrigPin, HIGH);
delayMicroseconds(10);
digitalWrite(TrigPin, LOW);
```
Затем по известному выражению находим удвоенное расстояние от источника сигнала до объекта

$$
S=Vt_{,}
$$

где *V -* скорость звука в воздухе 340 м/сек.;

*t* - время прохождения звукового сигнала от излучателя до объекта и обратно до приёмника, измеренное в микросекундах.

Переменная, в которой хранится измеренное время, называется *duratuion*. Чтобы получить время *duratuion* в секундах, нужно разделить его на 1 000 000. Так как звук проходит двойное расстояние – до объекта и обратно – нужно ещё разделить результат пополам. Вот и получается, что расстояние до объекта

$$
S = V \times t = \frac{34000}{2} \times \frac{duration}{1000000} = 0,017 \times duration[\text{cm}]
$$

distance =  $pulsefn(EchoPin, HIGH) / 58.00$ ;

## **2.3.3 Контроллер Arduino Uno;**

Arduino — широко распространённая торговая марка аппаратнопрограммных средств для построения простых систем автоматики и [робототехники](https://ru.wikipedia.org/wiki/%D0%A0%D0%BE%D0%B1%D0%BE%D1%82%D0%BE%D1%82%D0%B5%D1%85%D0%BD%D0%B8%D0%BA%D0%B0), ориентированная на непрофессиональных пользователей.

В настоящей работе используется модель контроллера Arduino UNO R3, выполненная на базе микроконтроллера ATmega328. Внешний вид контроллера приведён на рисунке 2.12

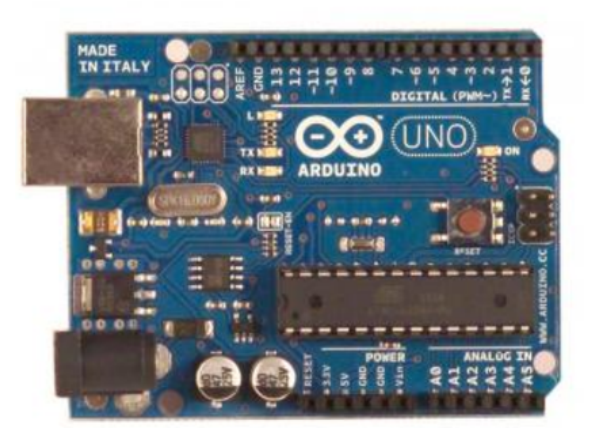

Рисунок 2.12 – Внешний вид контроллера Arduino UNO R3 на базе микроконтроллера ATmega328.

Выбор конкретной модели контроллера выполнен на основании анализа решаемых задач, доступности, стоимости, простоты освоения и других критериев, по которым Arduino UNO значительно превосходит другие варианты.

Программная часть Arduino UNO состоит из бесплатной программной оболочки ([IDE](https://ru.wikipedia.org/wiki/%D0%98%D0%BD%D1%82%D0%B5%D0%B3%D1%80%D0%B8%D1%80%D0%BE%D0%B2%D0%B0%D0%BD%D0%BD%D0%B0%D1%8F_%D1%81%D1%80%D0%B5%D0%B4%D0%B0_%D1%80%D0%B0%D0%B7%D1%80%D0%B0%D0%B1%D0%BE%D1%82%D0%BA%D0%B8)) для написания программ, их компиляции и программирования аппаратуры.

Аппаратная часть представляет собой набор смонтированных [печатных](https://ru.wikipedia.org/wiki/%D0%9F%D0%B5%D1%87%D0%B0%D1%82%D0%BD%D0%B0%D1%8F_%D0%BF%D0%BB%D0%B0%D1%82%D0%B0) плат, продающихся как официальным производителем, так и сторонними производителями. Полностью открытая [архитектура](https://ru.wikipedia.org/wiki/%D0%9E%D1%82%D0%BA%D1%80%D1%8B%D1%82%D0%B0%D1%8F_%D0%B0%D1%80%D1%85%D0%B8%D1%82%D0%B5%D0%BA%D1%82%D1%83%D1%80%D0%B0) системы позволяет свободно копировать или дополнять линейку продукции Arduino[\[2\]](#page-59-1).

Технические характеристики контроллера Arduino UNO R3

-14 цифровых портов входа-выхода (6 из них поддерживают режим ШИМ модуляции);

-6 аналоговых входов;

-частота тактирования 16 МГц;

-USB порт;

-разъем питания;

-разъем внутрисхемного программирования;

-кнопка сброса.

На рисунке 2.13 приведён внешний вид монтажной платы с расположенными на ней элементами манипулятора и электрическими связями. Данный вид актуален для этапа отладки взаимодействия всех элементов системы.

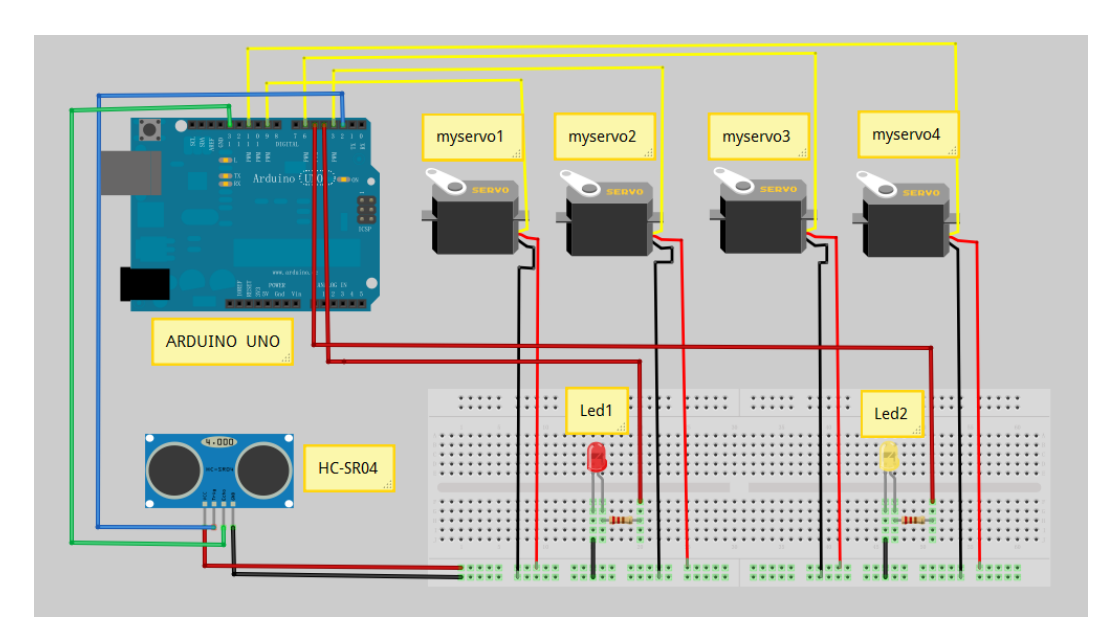

Рисунок 2.13 – Внешний монтажной платы

## **3. АЛГОРИТМА ОПРЕДЕЛЕНИЯ РАССТОЯНИЯ ДО ОБЪЕКТА**

## **3.1. Метод определения расстояния до объекта**

Для разработки алгоритма определения расстояния до объекта, рассмотрим графическую интерпритацию метода, представленную на рисунке 3.1.

Цель алгорима: определить расстояние от базовой точки манипулятора А до объекта (точка В).

Способ решения:

- рассчитать угол  $\alpha_1$ , отвечающий за расстояние до объекта;
- рассчитать угол  $\alpha_2$ , отвечающий за высоту объекта над нулевым уровнем.

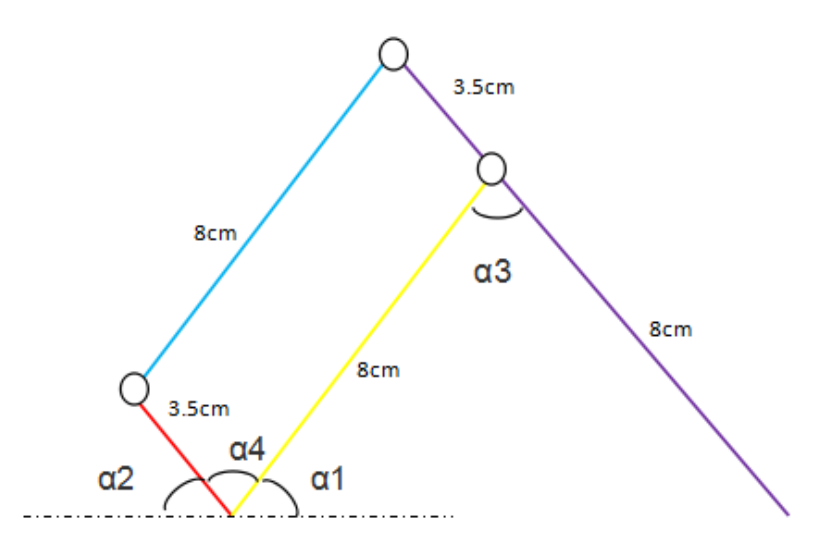

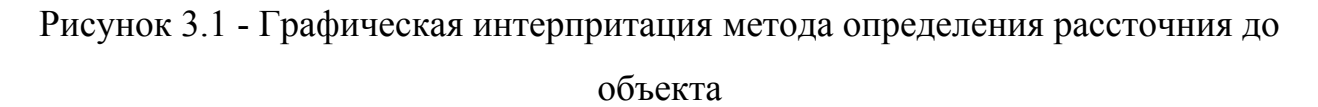

За нулевой уровень принимается уровень платформы манипулятора.

Для наглядности плечи манипулятора имеют разный цвет, что, в дальнейшем, позволит акцентировать способ управления устройством.

Желтое и синее плечи манипулятора параллельны и равны, аналогично и фиолетовое и красное плечи параллельны и равны. Причем фиолетовое плечо, равное сумме плеч а и b является цельным.

Изменение угла α1 выполняется сервоприводом *myservo2,* изменение α2 – сервоприводом *myservo3.*

Рассмотрим общий случай, когда объект находится над нулевой плоскостью (см. рисунок 3.2).

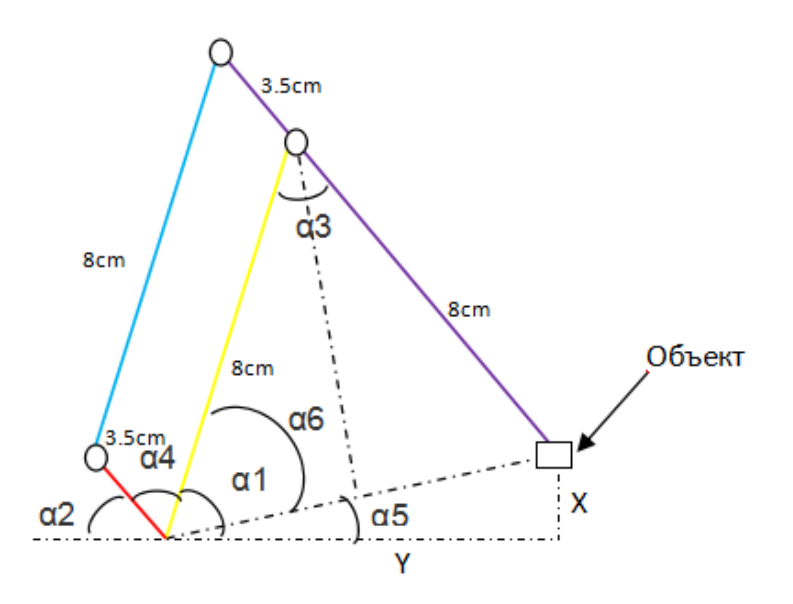

Рисунок 3.2 – Положение объекта над плоскостью

Для того чтобы переместить захват манипулятора в точку В (см. рисунок 3.2) необходимо по измерениям X и Y рассчитать значения углов α1 и α2 и сформировать управляющие воздействия на сервоприводы, которые переместят захват в рассчитанную точку.

Из рисунка 3.2 следует, что

$$
\alpha 1 = \alpha 6 + \alpha 5 = \arccos \frac{\sqrt{X^2 + Y^2}}{2a} + \arcsin \frac{X}{\sqrt{X^2 + Y^2}}
$$
  

$$
\alpha 2 = 180^\circ - \alpha 4 - \alpha 1 = 180^\circ - \alpha 3 - \alpha 1 =
$$
  

$$
= 180^\circ - 2\arcsin \frac{\sqrt{X^2 + Y^2}}{2a} - \left(\arccos \frac{\sqrt{X^2 + Y^2}}{2a} + \arcsin \frac{X}{\sqrt{X^2 + Y^2}}\right)
$$

В случае, если объект расположен в нулевой плоскости (Х=0), то выражения для определения углов упрощаются:

$$
\alpha 1 = \alpha 6 = \arccos \frac{Y}{2a}
$$

$$
\alpha 2 = 180^\circ - \alpha 3 - \alpha 6 = 180^\circ - 2 \arcsin \frac{Y}{2a} - \arccos \frac{Y}{2a}
$$

Рассмотрим случай, когда объект находится ниже нулевой плоскости (см. рисунок 3.3)

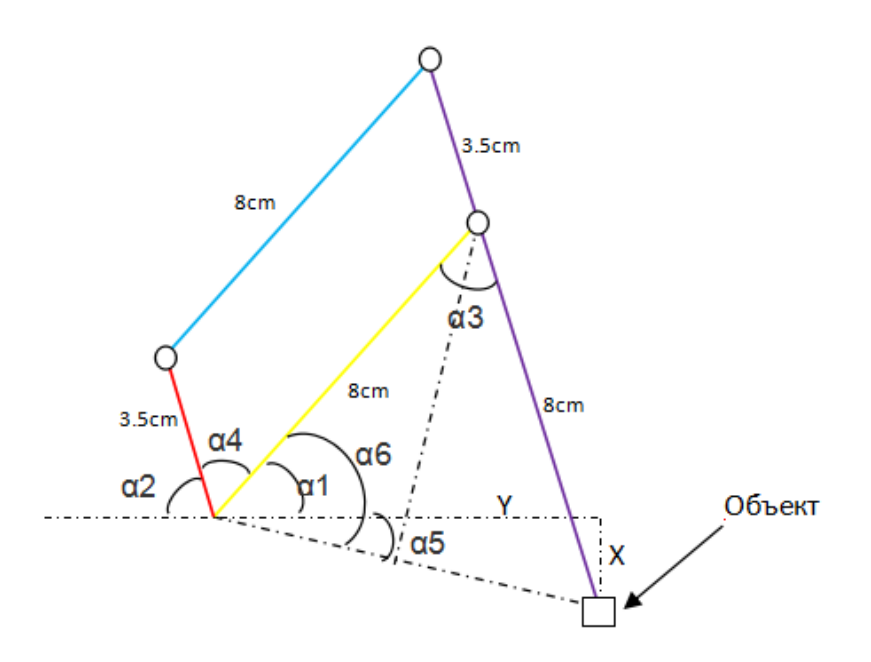

Рисунок 3.3 – Положение объекта ниже плоскости

Из рисунка 3.2 следует, что

$$
\alpha 1 = \alpha 6 - \alpha 5 = \arccos \frac{\sqrt{X^2 + Y^2}}{2a} - \arcsin \frac{X}{\sqrt{X^2 + Y^2}}
$$
  

$$
\alpha 2 = 180^\circ - \alpha 4 - \alpha 1 = 180^\circ - \alpha 3 - \alpha 1 =
$$
  

$$
= 180^\circ - 2\arcsin \frac{\sqrt{X^2 + Y^2}}{2a} - \left(\arccos \frac{\sqrt{X^2 + Y^2}}{2a} - \arcsin \frac{X}{\sqrt{X^2 + Y^2}}\right)
$$

И, соответственно, если объект расположен в нулевой плоскости (Х=0), то последние выражения для углов α1 и α2 примут вид, полученный ранее.

## **3.2 Блок-схема алгоритма**

Блок-схема алгоритма приведена на рисунке 3.4.

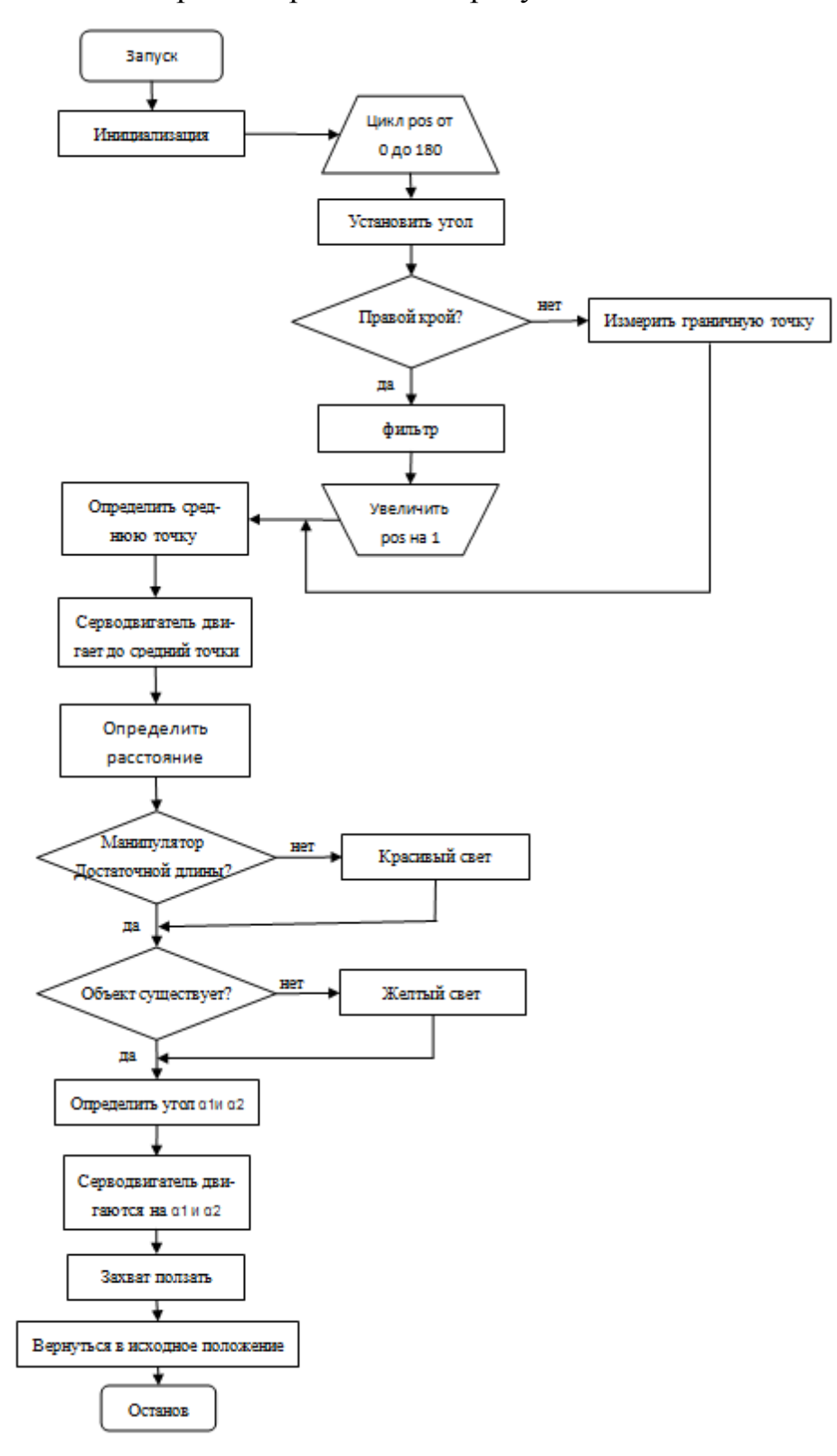

Рисунок 3.4 – Блок схема алгоритма

### **3.3. Фильтр**

Для устранения аномальных значений в массивах данных, уменьшения выбросов и импульсных помех, в алгоритме используется медианный фильтр.

Медианный фильтр — один из видов [цифровых](https://ru.wikipedia.org/wiki/%D0%A6%D0%B8%D1%84%D1%80%D0%BE%D0%B2%D0%BE%D0%B9_%D1%84%D0%B8%D0%BB%D1%8C%D1%82%D1%80) фильтров, широко используемый в цифровой [обработке](https://ru.wikipedia.org/wiki/%D0%A6%D0%B8%D1%84%D1%80%D0%BE%D0%B2%D0%B0%D1%8F_%D0%BE%D0%B1%D1%80%D0%B0%D0%B1%D0%BE%D1%82%D0%BA%D0%B0_%D1%81%D0%B8%D0%B3%D0%BD%D0%B0%D0%BB%D0%BE%D0%B2) сигналов и [изображений](https://ru.wikipedia.org/wiki/%D0%A6%D0%B8%D1%84%D1%80%D0%BE%D0%B2%D0%B0%D1%8F_%D0%BE%D0%B1%D1%80%D0%B0%D0%B1%D0%BE%D1%82%D0%BA%D0%B0_%D0%B8%D0%B7%D0%BE%D0%B1%D1%80%D0%B0%D0%B6%D0%B5%D0%BD%D0%B8%D0%B9) для уменьшения уровня [шума](https://ru.wikipedia.org/wiki/%D0%A8%D1%83%D0%BC). Медианный фильтр представляет собой скользящее по полю измерений окно с нечетным количеством измерений. Значения внутри окна фильтра сортируются в порядке возрастания (убывания); и значение, находящееся в середине упорядоченного списка, поступает на выход фильтра [\[3\]](#page-59-2).

Для реализации фильтрации определяются три массива (рисунок 3.5).

```
float X[5]:float B[5]:float Y[5]:
```
## Рисунок 3.5 – Определения массивов

X[5] – входной массив

B[5] – массив для хранения

Y[5] –выходной массив

Измеренные значения поступают в массив Х. Затем копируются в массив В с одновременной сортировкой в порядке возрастания. Фрагмент программы представлен на рисунке 3.6. Затем вычисляется среднее значение массива B. Результат вычислений копируется в массив Y. Фрагмент программы представлен на рисунке 3.7.

```
for (n=0:n\{5:n+=1\})\left\{ \right.B[n]=X[n];Ą,
for (n=0; n\leq 4; n+=1)₹
  for (m=0; m\leq 4-n; m+=1)₹.
     if (B[m])>B[m+1])\{w = B[m+1];
        B[m+1]=B[m];
        B[m]=w;\mathcal{E}\mathcal{E}\mathcal{E}
```
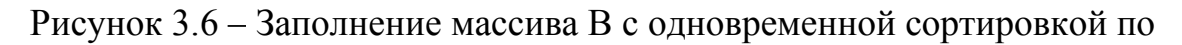

### возрастанию

```
sum=0:
for (n=1; n \le 4; n+=1)\left\{ \right.sum = sum + B[n];Ą
for (n=0; n\le 5; n+=1)\{Y[n]=Y[n+1]:
\mathcal{F}Y[4] = sum/3;
```
Рисунок 3.7 – Вычисление среднего и заполнение массива Y На рисунках 3.8 и 3.9 приведен практический эффект от фильтрации.

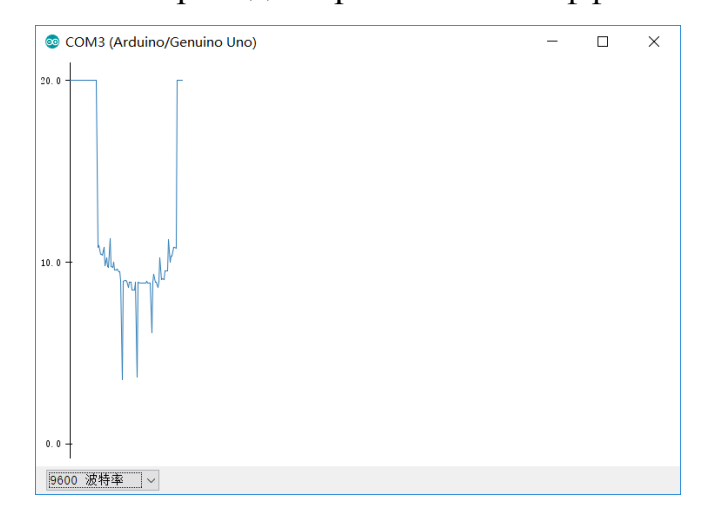

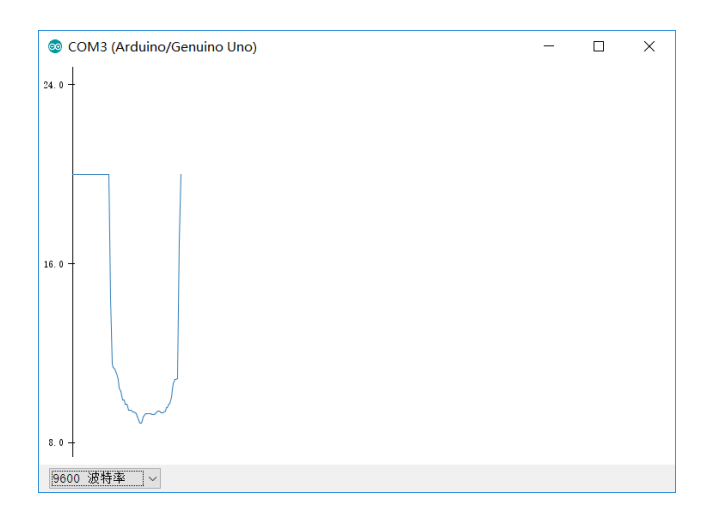

Рисунок 3.9 – Результат фильтрации

## **3.4 Определение средней точки**

Алгоритм определения средней точки предназначен для решения задачи захвата объекта. Смысл алгоритма заключается в измерении фронтального размера объекта с последующим перемещением манипулятора в середину объекта и захватом. На рисунке 3.10 представлена графическая интерпретация метода.

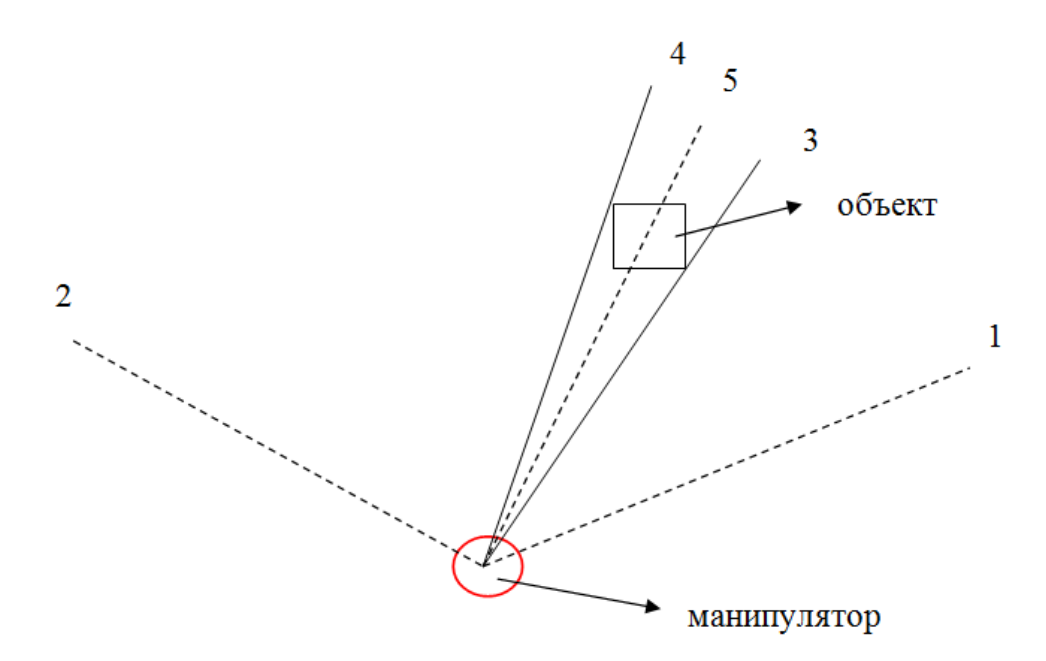

Рисунок 3.10 – График поиска объекта

# 1 и 2 – граница поворота платформы манипулятора; 3 и 4 – граница измерения; 5 – среднее положение

Весь процесс поиска делится на три операции.

Первая часть алгоритма – определение положения 3 (leftpoint). Вторая - определение положения 4 (rightpoint ) и третья – определение среднего между левым и правым положением

Блок-схема алгоритма представлена на рисунке 3.11.

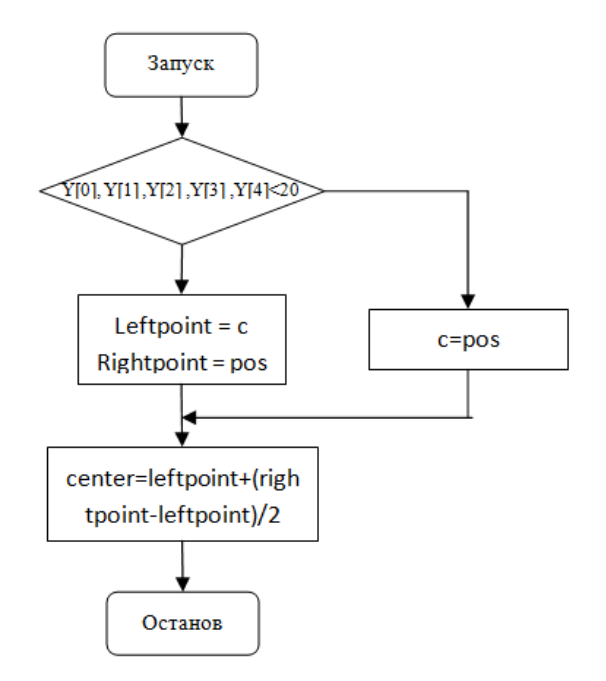

Рисунок 3.11 – Блок-схема алгоритма определения средней точки

Для определения средней точки сначала определяется крайняя левая точка, а затем крайняя правая точка. Фрагмент программы приведён на рисунке 3.11.

```
if (Y[0]\langle 20 \& Y[1]\langle 20 \& Y[2]\langle 20 \& Y[3]\langle 20 \& Y[4]\langle 20 \& i=4)₹.
   left=c;
  k=k+1:
<sup>}</sup>
else
\left\{ \right.c=pos;
\mathbf{R}
```
 $\small \texttt{center=leftpoint+(right-point-leftpoint)/2;}$ 

Рисунок 3.12 – Определение средней точки

## **4. ФИНАНСОВЫЙ МЕНЕДЖМЕНТ, РЕСУРСОЭФФЕКТИВНОСТЬ И РЕСУРСОСБЕРЕЖЕНИЕ.**

В настоящее время перспективность научного исследования определяется главным образом коммерческой ценностью разработки, а не только ее ресурс - эффективностью и высокотехнологичными свойствами, которые в начале разработки продукта бывает достаточно трудно оценить. Высокая коммерческая ценности разработки является необходимым условием при поиске источников финансирования для проведения научного исследования и коммерциализации его результатов. Эти моменты важно учитывать разработчикам, которые должны представлять высокие перспективы проводимых научных исследований.

Таким образом, целью работы является проведение таких научных исследований, тема которых актуальна на сегодняшний день и отвечает современным требованиям в области ресурсосбережения и ресурсоэффективности.

Достижение цели обеспечивается решением ряда задач:

- оценка коммерческого потенциала и перспективности проведения научного исследования;
- планирование научно-исследовательской работы;
- определение возможных альтернатив проведения научного исследования, отвечающих современным требованиям в области ресурсосбережения и ресурсоэффективности.

### **4.1 Календарный план работ и оценка времени их выполнения**

Для выполнения исследований по данной работе создана рабочая группа, состоящая из руководителя и студента. По каждому виду запланированных работ устанавливается соответствующая должность исполнителей.

Был составлен перечень этапов и работ в рамках проведения научного исследования, проведено распределение исполнителей по видам работ. Порядок составления этапов и работ, а также распределение исполнителей по данным видам работ приведен в таблице 1. В таблице 2 представлен календарный план выполнения работ.

Таким образом, был оценен объем необходимых работ, составлен календарный план их проведения и распределены обязанности участников проекта: участниками являются 2 человека - научный руководитель и инженер. Научный руководитель участвует в работе в течении 13 дней, инженер- 154 дней.

### **4.2 Смета затрат на проект**

Затраты на выполнения проекта (К<sub>пр</sub>) складываются из следующих составляющих:

$$
K_{np} = K_{\text{mam}} + K_{\text{an}} + K_{\text{s/nn}} + K_{\text{c.o.}} + K_{\text{np}} + K_{\text{max}}
$$

где  $K_{\text{num}}$ - материальные затраты на выполнение проекта;

-амортизация компьютерной техники; *Кам*

-затраты на заработную плату; *Кз*/*пл*

-затраты на социальные нужды; *Кс*.о.

-прочие затраты; *Кпр*

-накладные расходы. *Кнакл*

#### **4.2.1 Материальные затраты**

Материальные затраты принимаем в размере 5000 рублей на канцелярские товары.

## **4.2.2 Амортизация компьютерной техники**

Рассчитаем амортизацию компьютерной техники  $K_{av}$ :

$$
K_{\scriptscriptstyle\it \alpha\!u} = \frac{T_{\scriptscriptstyle\it \alpha\!c\!n.\kappa\!m}}{T_{\scriptscriptstyle\kappa\!a\!n}}\cdot H_{\scriptscriptstyle\kappa\!m}\cdot \frac{1}{T_{\scriptscriptstyle\it \alpha\!n}},
$$

где Тисп.кт - время использования компьютерной техники;

Ткал- календарное время( 365 дней);

Цкт -цена компьютерной техники;

Тсл- срок службы компьютерной техники (5 лет).

Затраты и время работы компьютерной техники сведены в таблицу 4.

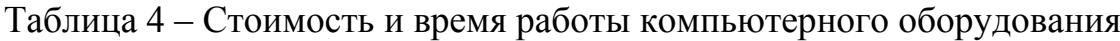

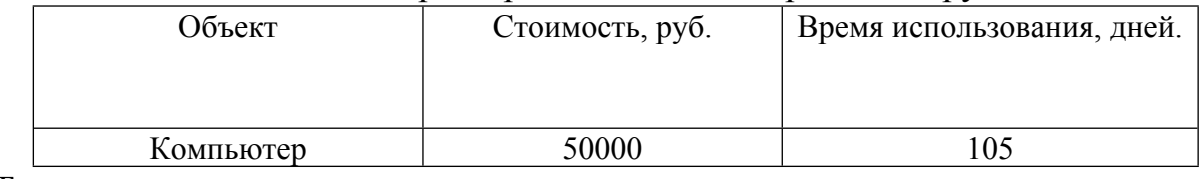

Тогда амортизация составит

$$
K_{\text{am.kOMIIBIOTepa}} = \frac{T_{\text{MCI,KT}}}{T_{\text{KaJ}}} \times \mu_{\text{KT}} \times \frac{1}{T_{\text{CJ}}} = \frac{105}{365} \times 50000 \times \frac{1}{5} = 2877 \text{ py6}
$$

$$
K_{\text{am}} = K_{\text{am.kOMIIBIOTepa}} = 2877 \text{ py6}
$$

## **4.2.3 Затраты на заработную плату**

Заработная плата рассчитывается для инженера и научного руководителя:

$$
K_{3/\pi \pi} = 3\Pi_{\text{HHK}} + 3\Pi_{\text{HD}}
$$

где  $3\Pi_{\text{max}}$  – заработная плата инженера;

 $3\Pi_{\text{\tiny HP}}$ - заработная плата научного руководителя.

Заработная плата за месяц:

$$
3\Pi_{\text{mec}} = 3\Pi_0 \times \kappa_1 \times \kappa_2
$$

где  $3\Pi$ <sub>o</sub> – месячный оклад, руб;

 $k_1$  – коэффициент, учитывающий отпуск (10%);

 $k_2$  – районный коэффициент (30%).

Заработная плата инженера (10 разряд):

$$
3\Pi_{\text{HHK}} = 3\Pi_0 \times \kappa_1 \times \kappa_2 = 17000 \times 1.1 \times 1.3 = 24310 \text{ py6}
$$

Заработная плата научного руководителя (15 разряд):

$$
3\Pi_{\rm np} = 3\Pi_0 \times \kappa_1 \times \kappa_2 = 26300 \times 1.1 \times 1.3 = 37609 \text{ py6}
$$

Рассчитаем заработную плату за количество отработанных дней по факту:

$$
3\Pi_{\text{HHX.}\varphi\text{aK.}} = \frac{3\Pi_{\text{HHX}}}{21} \times n = \frac{24310}{21} \times 154 = 178273 \text{ py6}
$$

$$
3\Pi_{\text{HP.}\varphi\text{aK.}} = \frac{3\Pi_{\text{HP}}}{21} \times n = \frac{37609}{21} \times 13 = 23282 \text{ py6}
$$

где n- фактическое число дней работы в проекте.

В итоге затраты на оплату труда руководителя ВКР и инженера составят:

$$
K_{3/IIJ} = 3\Pi_{\text{HHK.}\phi\text{aK.}} + 3\Pi_{\text{HP.}\phi\text{aK.}} = 178273 + 23282 = 201555 \text{ py6}
$$

## **4.2.4 Затраты на социальные нужды**

Затраты на социальные отчисления составляют 30% от  $K_{\text{max}}$  и равны:

$$
K_{c.o.} = K_{3/\pi\pi} \times 0.3 = 201555 \times 0.3 = 60467 \text{ py6}
$$

## **4.2.5 Прочие затраты**

Прочие затраты принимаем в размере 10% от суммы материальных и амортизационных затрат, затрат на заработную плату, а также затрат на социальные отчисления:

$$
K_{\text{np}} = (K_{\text{m}a\text{T}} + K_{\text{an}} + K_{\text{3/}} + K_{\text{c.o.}}) \times 0.1
$$

 $= (5000 + 2877 + 201555 + 60467) \times 0.1 = 26990$  py6

## **4.2.6 Накладные расходы**

Накладные расходы принимаем в размере 200% от затрат на заработную плату  $K_{\gamma/n}$ :

$$
K_{\text{HAKJ}} = K_{3/\text{HJ}} \times 2 = 201555 \times 2 = 403110 \text{ py6}
$$

Составим итоговую смету затрат на выполнения проекта:

Таблица 5 – Смета затрат на проект

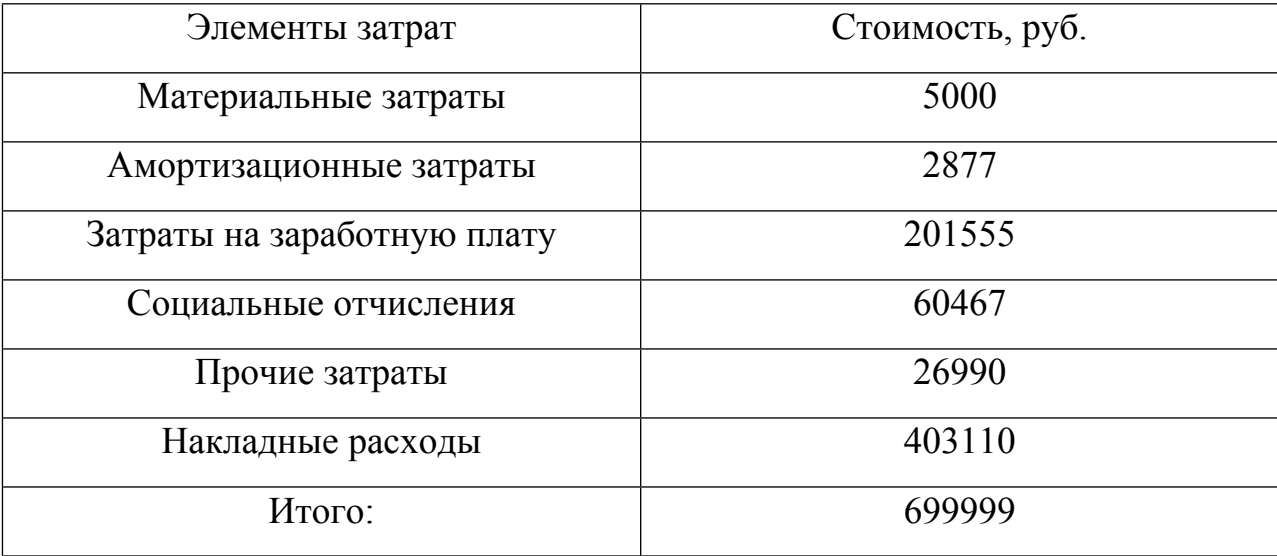

## **4.3 Смета затрат на материалы для реализации проекта**

В таблице 6 представлено подробное описание расходов на материалы, необходимые для реализации проекта:

Таблица 6 - Расходы на материалы

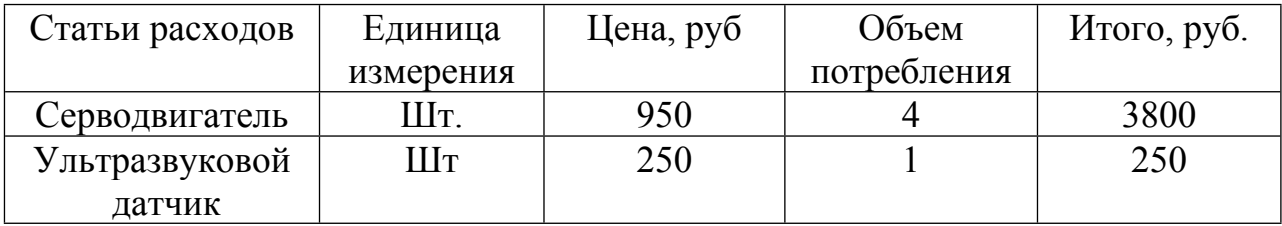

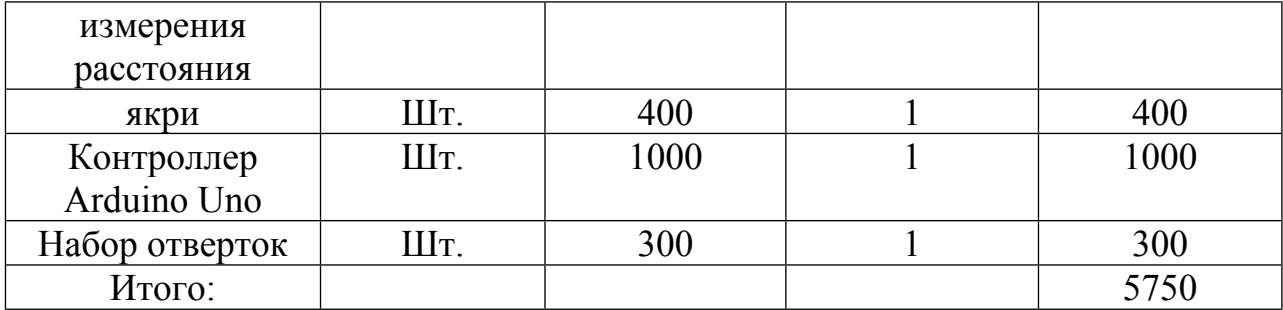

В результате выполнения выпускной квалификационной работы проведены исследования манипулятора, выполненного на базе Arduino.

При выполнении ВКР решены следующие задачи:

- разработана физическая модель манипулятора «механическая рука»;

- разработана и реализована электрическая схема и система управления на базе микроконтроллера Arduino;

- разработаны алгоритмы определения расстояния до объекта и средней точки объекта;

- разработанные на основе алгоритмов программы опробованы на физической модели.

Для повышения достоверности измерений и устранения аномальных значений в массивах данных использована фильтрация.

Основным результатом следует считать хорошие результаты управления манипулятором. При этом следует отметить следующий недостаток: если объект расположен на границе измерения, алгоритм поиска средней точки не работает.

Предложенные алгоритмы достаточно просты и надёжны, но их применение ограничено конструкцией манипулятора.

### **5. СОЦИАЛЬНАЯ ОТВЕТСТВЕННОСТЬ**

Социальная ответственность - это сознательное отношение субъекта социальной деятельности к требованиям социальной необходимости, гражданского долга, социальных задач, норм и ценностей, понимание последствий осуществляемой деятельности для определенных социальных групп и личностей, для социального прогресса общества.

В данной ВКР представлено исследование работы реального управления манипулятора, который состоит из [ультразвукового](http://robocraft.ru/tag/%D0%A3%D0%97/) датчика измерения расстояния, серводвигателей, контроллер Arduino Uno. Рабочее место представляет собой место оператора и включает в себя рабочий стол и персональный компьютер с помощью которого производится управление и настройка технического оборудования.

В текущем разделе указаны основные вредные и опасные факторы рабочей зоны, их анализ и способы защиты от них, аспекты охраны окружающей среды, защиты от чрезвычайных ситуаций, а также правовые и организационные вопросы обеспечения безопасности.

## **5.1 Техногенная безопасность**

### **5.1.1Производственная санитария**

Рабочая зона данного объекта характеризуется следующими вредными факторами:

1) шум;

2) электромагнитное излучение;

3) освещение;

4) микроклимат;

## **5.1.1.1 Шум**

Шумом называют любой нежелательный звук или совокупность таких звуков. Звук представляет собой волнообразно распространяющийся в упругой среде колебательный процесс в виде чередующихся волн сгущения и разряжения частиц этой среды - звуковые волны.**.**

Воздействие шумового фактора на человека состоит из двух составляющих: нагрузки на орган слуха как систему, воспринимающую звуковую энергию, - ауральный эффект, и воздействие на центральные звенья звукового анализатора как систему приема информации - экстраауральный эффект. Для оценки первой составляющей есть специфический критерий - «утомление органа слуха», выражающийся в смещении порогов восприятия тонов, которое пропорционально величине звукового давления и времени экспозиции. Вторая составляющая получила название неспецифического влияния, которое можно объективно оценить по интегральным физиологическим показателям.

Как и в любом случае, ответ на воздействие состоит из компонентов специфического и неспецифического характеров. Какова доля каждого из этих элементов в процессе утомления - вопрос нерешенный. Однако нет никаких сомнений в том, что воздействие шума и напряженности труда нельзя рассматривать одно без учета другого. В связи с этим эффекты, опосредованные через нервную систему (утомление, снижение работоспособности), как для шума, так и для напряженности труда имеют качественное сходство. Производственные и экспериментальные исследования с использованием социально-гигиенических, физиологических и клинических методов и показателей подтвердили указанные теоретические положения. На примере изучения разных профессий была установлена величина физиолого-гигиенического эквивалента шума и напряженности нервно-эмоционального труда, которая находилась в пределах 7-13 дБА, т.е. в среднем 10 дБА на одну категорию напряженности. Следовательно, оценка напряженности трудового процесса оператора является необходимой для полноценной гигиенической оценки шумового фактора на рабочих местах.

Мероприятия по борьбе с шумом могут быть техническими, архитектурно-планировочными, организационными и медико-профилактическими.

Технические средства борьбы с шумом:

- устранение причин возникновения шума или снижение его в источнике;

- ослабление шума на путях передачи;

- непосредственная защита работающего или группы рабочих от воздействия шума.

Наиболее эффективным средством снижения шума является замена шумных технологических операций на малошумные или полностью бесшумные. Большое значение имеет снижение шума в источнике. Этого можно добиться усовершенствованием конструкции или схемы установки, производящей шум, изменением режима ее работы, оборудованием источника шума дополнительными звукоизолирующими устройствами или ограждениями, расположенными по возможности ближе к источнику (в пределах его ближнего поля). Одним из наиболее простых технических средств борьбы с шумом на путях передачи является звукоизолирующий кожух, который может закрывать отдельный шумный узел машины (например, коробку передач) или весь агрегат в целом. Кожухи из листового металла с внутренней облицовкой звукопоглощающим материалом могут снижать шум на 20-30 дБ. Увеличение звукоизоляции кожуха достигается за счет нанесения на его поверхность вибродемпфирующей мастики, обеспечивающей снижение уровней вибрации кожуха на резонансных частотах и быстрое затухание звуковых волн.

#### **5.1.1.2 Электромагнитное излучение**

При работе дисплея регистрируется рентгеновское, микроволновое, ультрафиолетое, инфракрасное, изучения, низко- и ультранизкочастотное электромагнитное поле. Персональное компьютер содержит в себе два источника излучения: монитор и системный блок.

Электромагнитное излучение — распространяющееся в пространстве возмущение (изменение состояния)электромагнитного поля.

Среди электромагнитных полей вообще, порождённых электрическими зарядами и их движением, принято относить собственно к излучению ту часть переменных электромагнитных полей, которая способна распространяться наиболее далеко от своих источников – движущихся зарятов, затухая наиболее медленно с расстоянием.

Электромагнитные волны подразделяется на:

- Радиоволны (начиная со сверхдлинных);
- Видимый свет;
- ИК излучение;
- Терагерцовое излучение;
- УФ излучение;
- Рентгеновское излучение;

- Гамма - излучение.

Электромагнитное излучение имеет способность распространяться практически во всех средах. В вакууме электромагнитное излучение распространяется без затуханий на неограниченно больше расстояния, но зачастую достаточно хорошо распространяется и в пространстве, заполненном веществом, но несколько изменяя своё поведение.

В данной выпускной квалификационной работе настройка параметров регулятора и мониторинг текущего состояния процесса регулирования уровня осуществляется с помощью персонального компьютера с установленным необходимым программным обеспечением. Таким образом, работа на данном объекте подразумевает использование компьютера, а соответственно и наличие такого вредного фактора., как электромагнитное излучение.

Длительная работа с ЭВМ приводит к снижению уровня внимания и восприятия, ухудшению обработки информации оператором, утомлению и мигрени, возникновению депрессии. Интенсивная продолжительная работа а компьютере может быть причиной профессиональных забивании из-за повторяющихся нагрузок, а также из-за высокого расположения клавиатуры, неправильной высоты кресла, положения кистей рук во время работы или высокого положения поверхности стола. Все это проводит к возникновению болезней нервов, мышечных тканей и сухожилий, таких как ущемление медиального нерва. Хронические боли в щей ном в поясничном отделе позвоночника в силу неизменной рабочей зоны. Электромагнитные излучения ухудшают работу сосудов головного мозга, что называет ослабление остроты зрения и памяти. Наблюдается также рост заболеваний ЦНС в 4,5 раза чаще, ем у работающих на других производствах, сердечнососудистой - в 2,1 раза, верхних дыхательных путей - в 4,1 раза, желудочаавно-кишечного тракта - в 2,опорно-двигательной системы - в 3 раза. Также доказано, что работа кровеносных сосудов головного мозга ослабляется на 8% за 2 часа непрерывной работы и на 20% -за 4часа, сосудов глаз - соответственно на 16 и 43%. Необходимо отметить, что все нормы рассчитаны для здоровых людей, а если у человека имеет определённые патологические отклонения, то степень поражения резко возрастает.

#### **5.1.1.3 Освещение**

Освещение-получение, распределение и использование световой энергии для обеспечения благоприятных условий ведения предметов и объектов. Является определяющим фактором эффективности труда, влияющим на зрение т общее самочувствие человека. Классифицируя освещение по типу источника, освещение может быть трех видов: естественное, искусственное и смешанное. Для гигиенической оценки освещение используются светотехнические характеристики, принятые в физике.

Видимое излучение - участок спектра электромагнитных колебаний в диапазоне длин волн от 380до 770 нм, которые различает глаз человека.

Световой поток F - мощность лучистой энергии, оцениваемая по производимому зрительномуощущению. Единица измерения - люмен (лм).

Сила света I - пространственная плотность светового потока:

Освещенность - поверхностная плотность светового потока. Единица измерения - плюс (лк).

Яркость D - поверхностная плотность силы света в определенном направлении. Яркость равна отношению силы света в произвольном направлении к площади проекции светящейся поверхности на плоскость, перпендикуляторную к этому направлению. Единицей измерения яркости является кд/м 2 это яркость такой поверхности, которая в перпендикулярном направлении излучает силу света в 1 кд с площади 1 м 2 Искусственное освещение устанавливается в помещениях, в которых испытывается недостаток естественного света, а также для освещения помещения в те часов, когда естественная освещенность отсутствует.

По принципу организации искусственное освещения можно разделитьна два вида: комбинированное и общее.

Общее освещение предназначено для освещения всего помещения, он может быть равномерным или локализованным. Общее равномерное освещение создает условия для выполнения работ в любом месте освещаемого пространства. При общем локализованном освещении светильники размещают в соответствии с расположением оборудования, что позволяет создать повышенную освоенность на рабочих местах. Комбинированное освещение состоит из общего и местного.

Местное освещение предназначено для освещения только рабочих поверхностей и не создает необходимой освещенности даже на прилегающих к ним участкам. По функциональному назначению искусственное освещение подразделяется на: Рабочее аварийное, эвакуационное и охранное.

Рабочее освещение предусматривается для всех помещений производственных зданий, а также участков открытых пространств,

предначначенных для работы, прохода людей и движения транспорта.

Аварийное освещение в помещениях и на местах производства работ необходимо предусмотривать, если отключение рабочего освещения и связанное с этим нарушение облуживания может привести к взрыву, пожару, длительному нарушению технологического процесса или работы объектов жизнеобесбечения. Наименьшая освещенность, создаемая аварийным освещением, должна составлять 5%освещенность, нормируемой для рабочего освещения, но не менее 2 лк внутри зданий и не менее 1 лк для территории предприятий.

Эвакуационное освещение следует предусматривать в местах, отведенных для прохода людей, в проходах и на лестницах, служащих для эвакуации людей в количестве более 50 человек. Это освещение должно обеспечивать на полу основных проходов (или на земле) и на ступеняхлестиниц освещенность не менее ость рабочих 0,5 лк в помещениях и 0,2 лк на открытой территории.

Охранное освещение предусматривается вдоль границ территории, охраняемой в ночное время. Охранное освещение должно обеспечивать освещенность не менее 0,5 лк на уровне земли. Известны два подхода к нормированию освещенность рабочих поверхностей.

По санитарно-гигиенических нормам рабочее место должно иметь естественное и искусственное освещение. При работе должен быть отчетливо виден процесс деятельности, без напряжения зрения и прямого попадания лучей источника света в глаза.

### **5.1.1.4 Микроклимат**

Микроклимат искусственных помещений-климат внутренней среды этих помещений, который определяется сочетаниями температуры, внешности, скорости движения воздуха. А также уровнем интенсивности теплового излучения. Влажность воздуха, процент содержание в воздухе водяного пара. Абсолютная влажность W-масса водяного пара в 1 M^3

воздуха. Максимальная влажность F- масса водяного пара, который может насытить 1 M^3 воздуха при данной температуре. Относительная влажность R-это отношение абсолютной влажности к максимальной.

Указанные параметры оказывают значительное влияние на работоспособность человека, его здоровье и самочувствие. При определенных значениях данных параметров, человек испытывает состояние теплового комфорта, что способствует повышению эффективности и производительности труда, предупреждению ОРЗ и ОРВИ. Неблагоприятные значения микроклиматических параметров могут стать причиной снижения показателей производства, привести к таким заболеваниям как различные формы простуды, радикулит, хронический бронхит. Мероприятия по доведению микроклиматических показателей до нормативных значений включаются в комплексные планы предприятий по охране труда.

Для создания благоприятных условий работы , соответствующих физиологическим потребностям персонала, санитарными нормами установлены оптимальные и допустимые метеорологические условия в рабочей зоне. Рабочая зона ограничивается высотой 2,2 м над уровнем пола, где находится рабочее место. При этом номеруются: температура, относительная влажность и скорость движения воздуха (СанПиН 2.2.4.548- 96).

Оптимальные микроклиматические уровня - сочетание параметров климата, которые при длительном и систематическом воздействии на человека обеспечивают сохранение нормального функциольного и теплового состояния организма без напряжения реакций терморегуляции. Они обеспечивают ощущение теплового комфорта и состоит предпосылки для высокого уровня работоспособности.

Допустимые микроклиматические условия - сочетание параметров микроклимата, которые при длительном и систематическом воздействии на человека могут вызвать преходящие и быстро нормализующиеся изменения

функционального и теплового состояния организма и напряжения реакций терморегуляции, на выходящие за пределы физиологических приспособительных возможностей. При этом не возникает нарушений состояния здоровья, но могут наблюдаться дискомфортные ощущения, ухудшение самочувствия и снижение работоспсобности.

Оптимальные и допустимые показатели микроклимата на рабочих местах в помещениях должны соответствовать величинам, приведенным в табл.5.1.1.4.

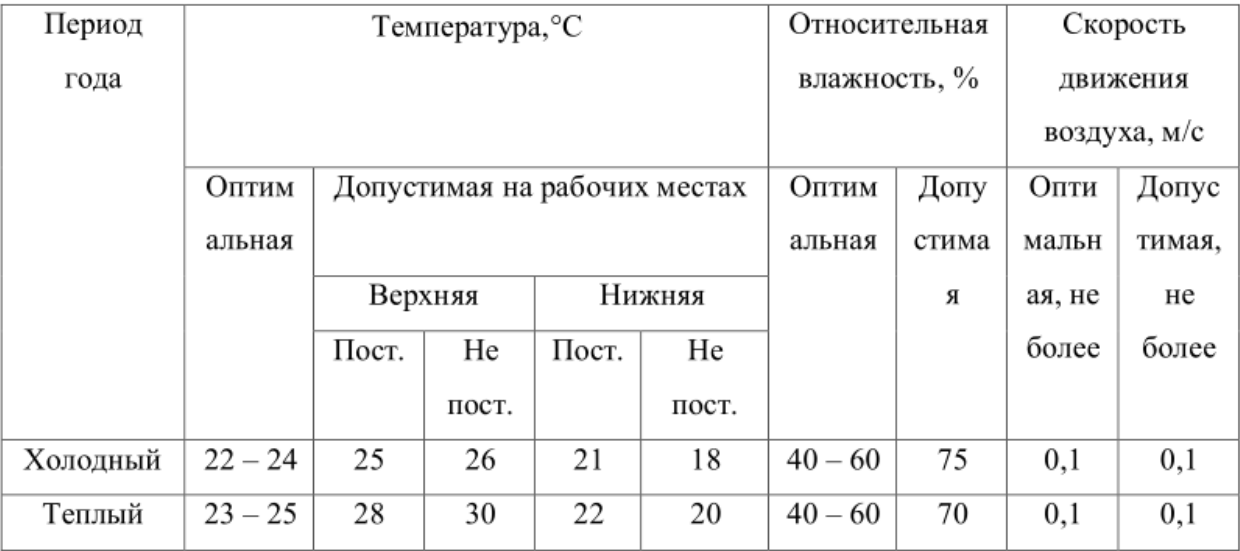

Таблица 5.1.1.4 –Оптимальные и допустимые нормы микроклимата

### **5.1.2 Анализ опасных факторов**

## **5.1.2.1 Электробезопасность**

Согласно ГОСТ 12.1.009, под термином электробезопасность понимается система организационных и технических мероприятий и средств, обеспечивающих защиту людей от вредного и опасного воздействия электрического тока, электрической дуги, электромагнитного поля и статического электричества.

К области критериев электробезопасности относятся термины, характеризующие опасные и безопасные токи. Ощутимый ток – это электрический ток, вызывающий при прохождении через организм ощутимые раздражения; пороговый ощутимый ток– это наименьшее значение ощутимого тока. Неотпускающий ток – это электрический ток, вызывающий при прохождении через человека непреодолимые судорожные сокращения мышц руки, в которой зажат проводник; пороговый неотпускающий ток – это наименьшее значение неотпускающего тока. Фибрилляционный ток – это электрический ток, вызывающий при прохождении через организм фибрилляцию сердца; пороговый фибрилляционный ток – это наименьшее значение фибрилляционного тока.

#### **5.2 Региональная безопасность**

В результате анализа реализации предлагаемых в данной ВКР конструкторских и технологических инноваций, источников загрязнения окружающих среды не выявлено. Объект не содержит элементов содержащих токсические вещества, не производит выбросов в атмосферу, а составные части системы не требуют специальной утилизации или обработки по истечению срока службы.

## **5.3Организационные мероприятия обеспечения безопасности**

При размещении рабочих мест с ПЭВМ расстояние между рабочими столами с видеомониторами (в направлении тыла поверхности одного видеомонитора и экрана другого видеомонитора) должно быть не менее 2,0 м, а расстояние между боковыми поверхностями видеомониторов — не менее 1,2 м.

Рабочие столы следует размещать таким образом, чтобы видеодисплейные терминалы были ориентированы боковой стороной к световым проемам и естественный свет падал преимущественно слева.

Рабочие места с ПЭВМ при выполнении творческой работы, требующей значительного умственного напряжения или высокой концентрации внимания, рекомендуется изолировать друг от друга перегородками высотой  $1,5-2,0$  M.

Экран видеомонитора должен находиться от глаз пользователя на расстоянии 600-700 мм, но не ближе 500 мм с учетом размеров алфавитноцифровых знаков и символов.

Клавиатуру следует располагать на поверхности стола на расстоянии 100-300 мм от края, обращенного к пользователю, или на специальной, регулируемой по высоте рабочей поверхности, отделенной от основной столешницы.

Для удобства считывания документов следует применять подвижные подставки (пюпитры), которые должны размещаться в одной плоскости и на одной высоте с экраном.

Конструкция рабочего стула (кресла) должна обеспечивать поддержание рациональной рабочей позы при работе ПЭВМ, позволять изменять позу с целью снижения статического напряжения мышц шейно-плечевой области и спины для предупреждения развития утомления. Тип рабочего стула (кресла) следует выбирать с учетом роста пользователя, характера и продолжительности работы с ПЭВМ.

Рабочий стул (кресло) должен быть подъемно-поворотным, регулируемым по высоте и углам наклона сиденья и спинки, а также расстоянию спинки от переднего края сиденья. При этом регулировка каждого параметра должна быть независимой, легко осуществляемой и иметь надежную фиксацию.

Поверхности сиденья, спинки и других элементов стула (кресла) должны быть полумягкими, с нескользящим, слабо электризующимся и воздухопроницаемым покрытием, обеспечивающим легкую очистку от загрязнений.

[Рабочее](http://www.grandars.ru/shkola/bezopasnost-zhiznedeyatelnosti/rabochee-mesto.html) место пользователя ПЭВМ следует оборудовать подставкой для ног, имеющей ширину не менее 300 мм, глубину не менее 400 мм, регулировку по высоте в пределах до 150 мм и по углу наклона опорной

поверхности подставки до 20 град. Поверхность подставки должна быть рифленой и иметь по переднему краю бортик высотой 10 мм.

### **5.4 Особенность законодательного регулирования проектных решенй**

При реализации данного технологического решения, представленного в ВКР, был разработан комплекс мер по обеспечению безопасности труда при работе на данном объекте. При разработке данных мер были использованы следующие нормативные документы:

СанПиН 2.2.2542-96 《гигиенические требования к видео дисплейным терминалам, персональным электронным электронно-вычислительным машинам и организации работы》

- ГОСТ Р 50949-96. 《 средства отображения информации индивидуального пользователя. Методы измерений и оценки эргономических параметров и параметров безопасности》
- ГОСТ Р 50948-96. 《 средства отображения информации индивидуального пользования. Общие эргономические требования и требования безопасности》

СНиП 23-03-2003 《зашита от шума》

ГОСТ 12.1/2.1.1.1278-03 《 ССБТ. Шум. Общие требования безопасности》

СНиП 23-05-95《естественное и искусственное освещении》

- СанПиН  $2.2.1/2.2.1.1.1278-03$  « гигиенические требования кестественному, искусственному и совмещенному освещению жилых и общественных зданий》
- СанПиН 2.2.4.548 96 《Гигиенические требования к микроклимату производственных помещений》

#### **5,5 Безопасность в чрезвычайных ситуациях**

В данном случае на объекте (офис) могут возникать чрезвычайные ситуации (ЧС) следующего характера:

- короткое замыкание;
- пожара;

Для того чтобы избежать возникновения пожара необходимо проводить следующие профилактические работы, направленные на устранение возможных источников возникновения пожара:

• периодическая проверка проводки;

- отключение оборудования при покидании рабочего места;
- проведение инструктажа работников о пожаробезопасности.

Чтобы увеличить устойчивость офисного помещения к ЧС необходимо устанавливать системы противопожарной сигнализации, реагирующие на дым и другие продукты горения, установка огнетушителей, обеспечить офис и проинструктировать рабочих о плане эвакуации из офиса, а также назначить ответственных за эти мероприятия. Два раза в год (в летний и зимний период) проводить учебные тревоги для отработки действий при пожаре. В ходе осмотра офисного помещения были выявлены системы, сигнализирующие о наличие пожара или задымленности помещения и налич ие огнетушителей.

В случае возникновения ЧС как пожар, необходимо предпринять меры по эвакуации персонала из офисного помещения в соответствии с планом эвакуации. При отсутствии прямых угроз здоровью и жизни произвести попытку тушения возникшего возгорания огнетушителем. В случае потери контроля над пожаром, необходимо эвакуироваться вслед за сотрудниками по плану эвакуации и ждать приезда специалистов, пожарников. При возникновении пожара должна сработать система пожаротушения, издав предупредительные сигналы, и передав на пункт пожарной станции сиг нал о

ЧС, в случае если система не сработала, по каким-либо причинам, необходимо самостоятельно произвести вызов пожарной службы по телефону 101, сообщить место возникновения ЧС и ожидать приезда специалистов.

### **ЗАКЛЮЧЕНИЕ**

В результате выполнения выпускной квалификационной работы проведены исследования манипулятора, выполненного на базе Arduino.

При выполнении ВКР решены следующие задачи:

- разработана физическая модель манипулятора «механическая рука»;

- разработана и реализована электрическая схема и система управления на базе микроконтроллера Arduino;

- разработаны алгоритмы определения расстояния до объекта и средней точки объекта;

- разработанные на основе алгоритмов программы опробованы на физической модели.

Для повышения достоверности измерений и устранения аномальных значений в массивах данных использована фильтрация.

Основным результатом следует считать хорошие результаты управления манипулятором. При этом следует отметить следующий недостаток: если объект расположен на границе измерения, алгоритм поиска средней точки не работает.

Предложенные алгоритмы достаточно просты и надёжны, но их применение ограничено конструкцией манипулятора.

## **CONCLUSION**

As a result of the final qualification work, the researcher conducted a manipulator based on Arduino.

The following tasks have been accomplished during the execution of stimulated stimulation events:

- The physical model of the manipulator "mechanical arm" is developed;

- developed and implemented an electrical circuit and control system based on the microcontroller Arduino;

- algorithms for determining the distance to the object and the middle point of the object are developed;

- programs developed on the basis of algorithms are tested on a physical model.

To increase the reliability of measurements and eliminate abnormal values in the data sets, filtration is used.

The main result should be considered good results management manipulator. It should be noted the following disadvantage: if the object is located on the measurement boundary, the algorithm for finding the midpoint does not work.

The proposed algorithms are fairly simple and reliable, but their application is limited by the construction of the manipulator.

## **Список использованных источников:**

<span id="page-59-0"></span>**[1].**Кружок технического творчества"Робототехника" [Электронный ресурс] - [http://роботехника18.рф](http://@>1>B5E=8:018.@D/)

<span id="page-59-1"></span>**[2].**Материал из Википедии - Arduino [Электронный ресурс] . <https://ru.wikipedia.org/wiki/Arduino>

<span id="page-59-2"></span>**[3].**Материал из Википедии - Медианный\_фильтр [Электронный ресурс] .

- [https://ru.wikipedia.org/wiki/Медианный\\_фильтр](https://ru.wikipedia.org/wiki/%D0%9C%D0%B5%D0%B4%D0%B8%D0%B0%D0%BD%D0%BD%D1%8B%D0%B9_%D1%84%D0%B8%D0%BB%D1%8C%D1%82%D1%80)

# **Приложение 1**

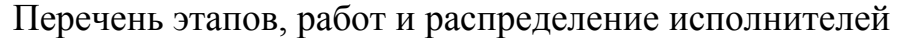

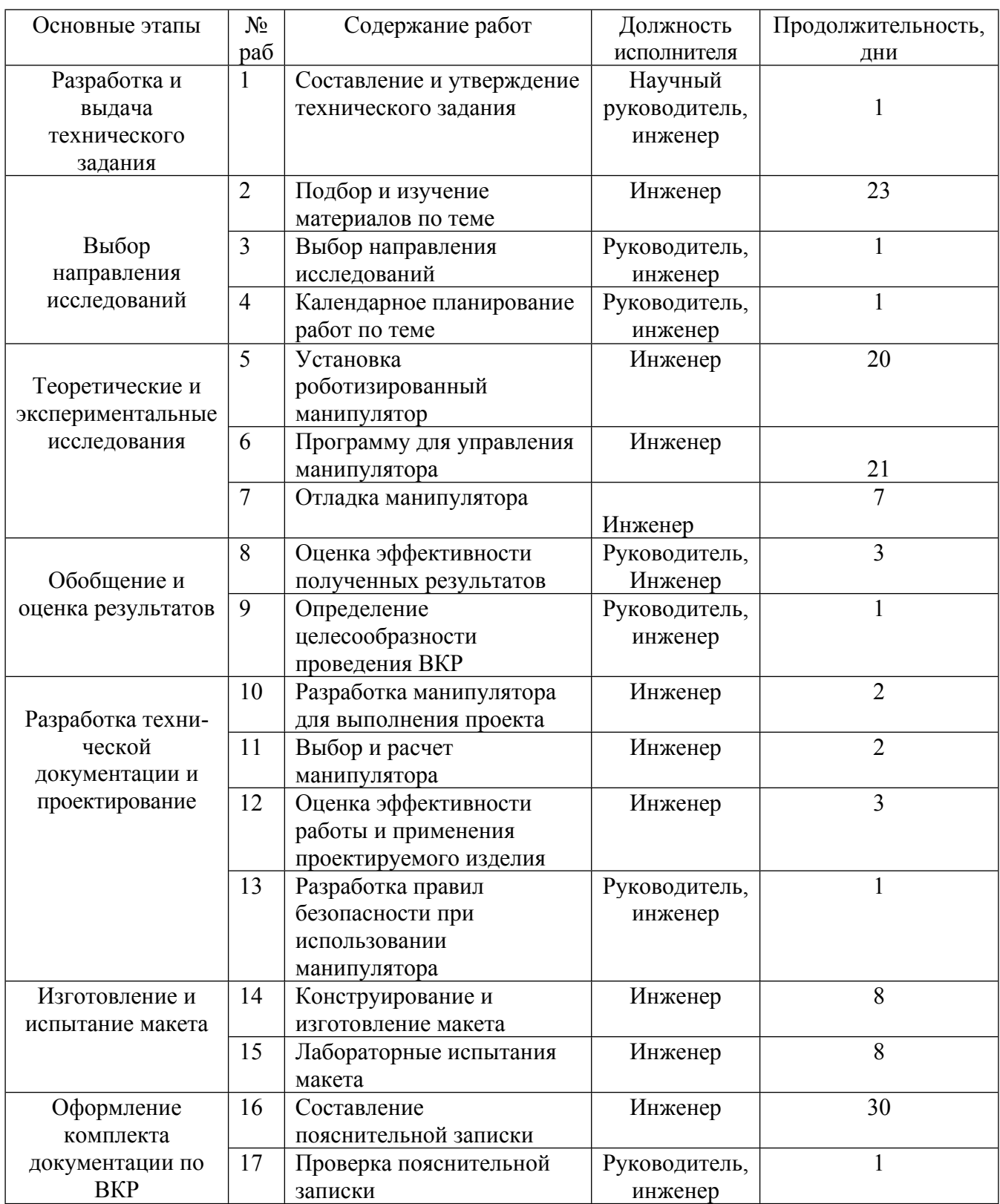

# **Приложение 2**

Календарный план

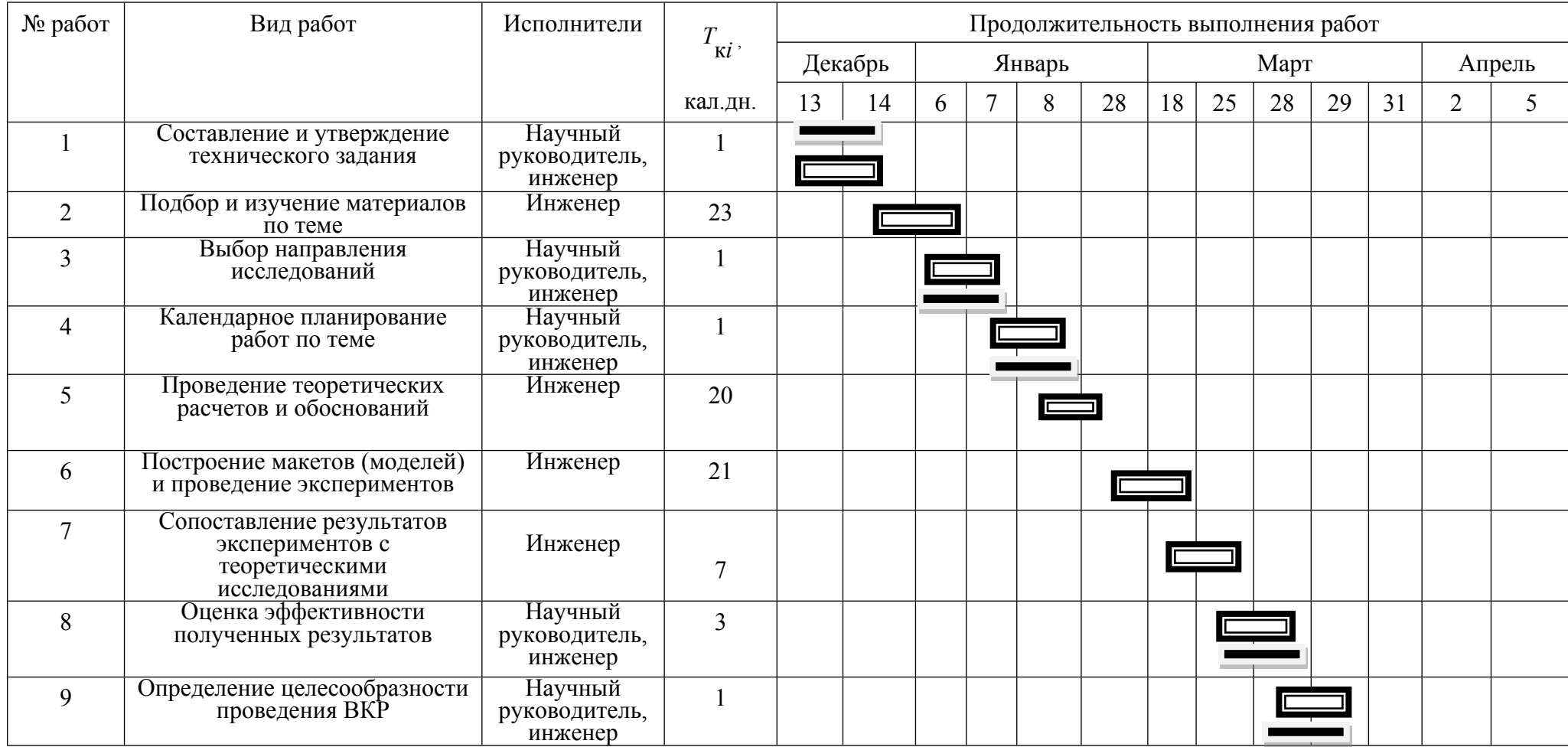

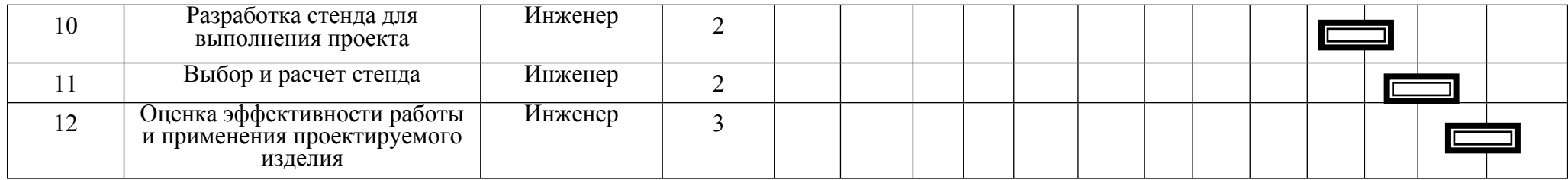

# **Приложение 3**

# Календарный план-график проведения ВКР

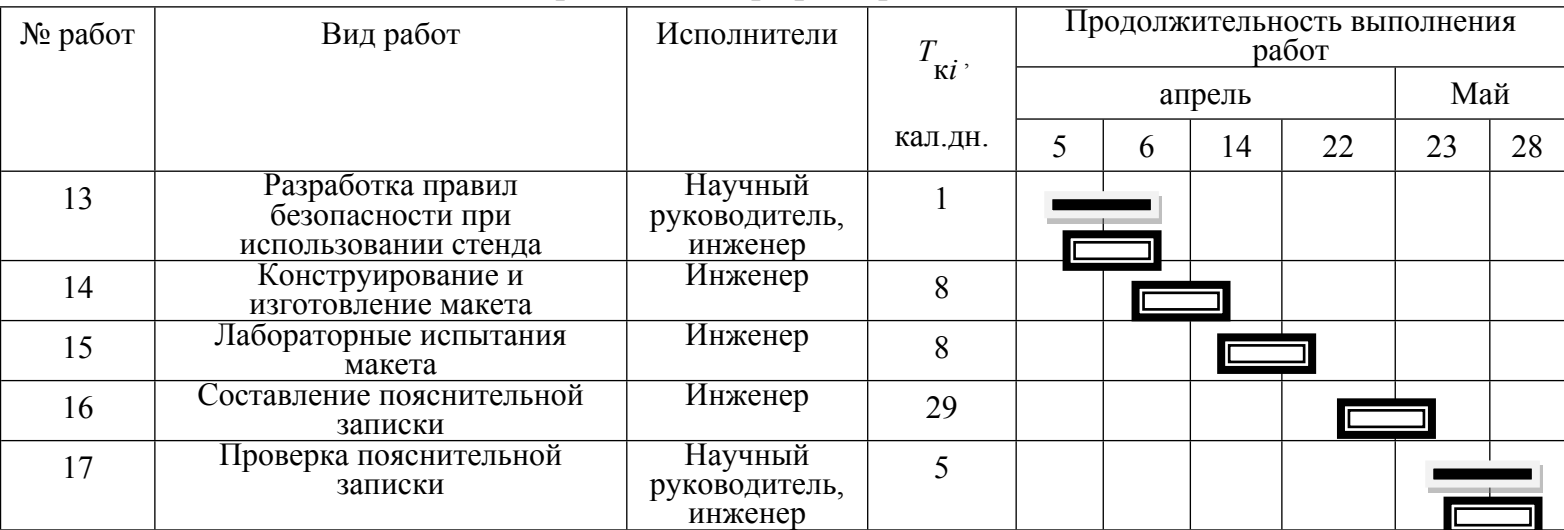

Научный руководитель

Инженер

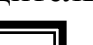